# � , **UNIVERSIDAD.NACIONAL DE INGENIERIA**

# **FACULTAD DE INGENIERÍA ELÉCTRICA Y ELECTRÓNICA**

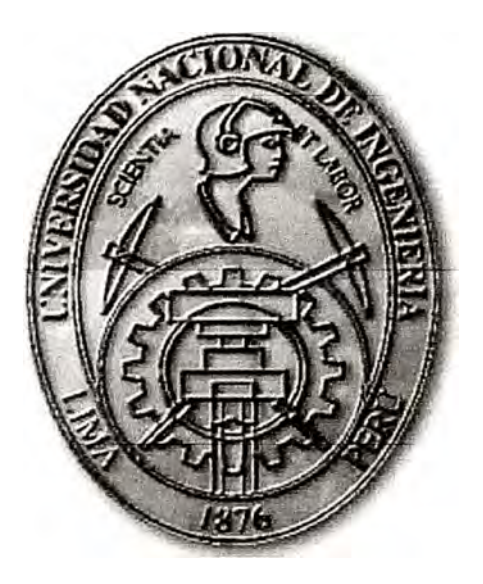

IMPLEMENTACION DE UNA CENTRAL PRIVADA POR SOFTWARE USANDO UN SERVIDOR ASTERISK CON ACCESO A LA RED PÚBLICA DE TELEFONIA CONMUTADA Y ABONADOS SIP

# **INFORME DE SUFICIENCIA**

## PARA OPTAR EL TÍTULO PROFESIONAL DE:

# **INGENIERO ELECTRÓNICO**

# **PRESENTADO POR:**

# **CARLOS ENRIQUE ROJAS SOSA**

**PROMOCIÓN 2004 - 11** 

**LIMA- PERÚ 2009** 

#### **IMPLEMENTACIÓN DE UNA CENTRAL PRIVADA POR SOFTWARE USANDO UN SERVIDOR ASTERISK CON ACCESO A LA RED PÚBLICA DE TELEFONÍA CONMUTADA Y ABONADOS SIP**

#### **DEDICATORIA**

... El presente trabajo está dedicado a mis padres Benjamín y Teresa, a mi familia y a mis amigos, quienes me dieron la oportunidad de vivir tantas experiencias en esta vida y siempre apoyaron, aconsejaron y contribuyeron con mi desarrollo personal, gracias.

#### **SUMARIO**

El presente trabajo contiene la descripción de los pasos y consideraciones para llegar a implementar una central privada por software usando el lenguaje Asterisk (software libre de alto nivel que describe rutinas de comunicación para hardware de telefonía). Al principio se da una breve introducción teórica de conceptos de telefonía análoga y digital, conceptos del sistema operativo Linux y del lenguaje Asterisk, culminando con conceptos de protocolos de comunicación de voz sobre IP en especial del protocolo SIP (Session Initial Protocol).

Al final del documento se registran datos reales y archivos de configuración de un sistema ya en funcionamiento, costos, requerimientos de hardware y tiempos para la puesta en servicio de una central con acceso primario, líneas análogas y diversas funcionalidades como son buzón de voz, IVR (lnteractive Voice Response), llamada en espera, control de llamadas de larga distancia, control de llamadas salientes y entrantes.

Este diseño es planteado como solución para una mediana empresa, empleando una arquitectura de sistema híbrido: TDM (conexión a la RTPC) y VoIP (anexos SIP), usando como plataforma una computadora (servidor con sistema operativo Centos de Linux), tarjetas controladoras de puertos de telefonía análogas y digitales y teléfonos IP que soportan el protocolo de señalización SIP para los anexos internos.

### **INDICE GENERAL**

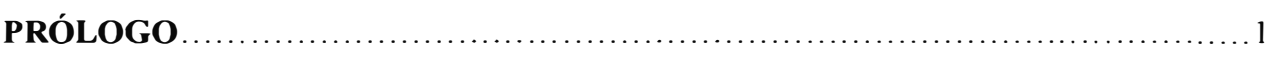

## **CAPITULO I.**

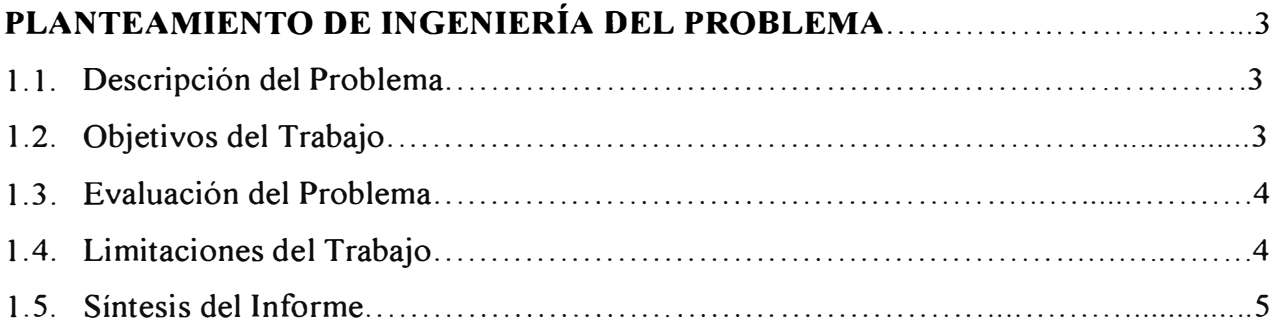

### **CAPITULO 11.**

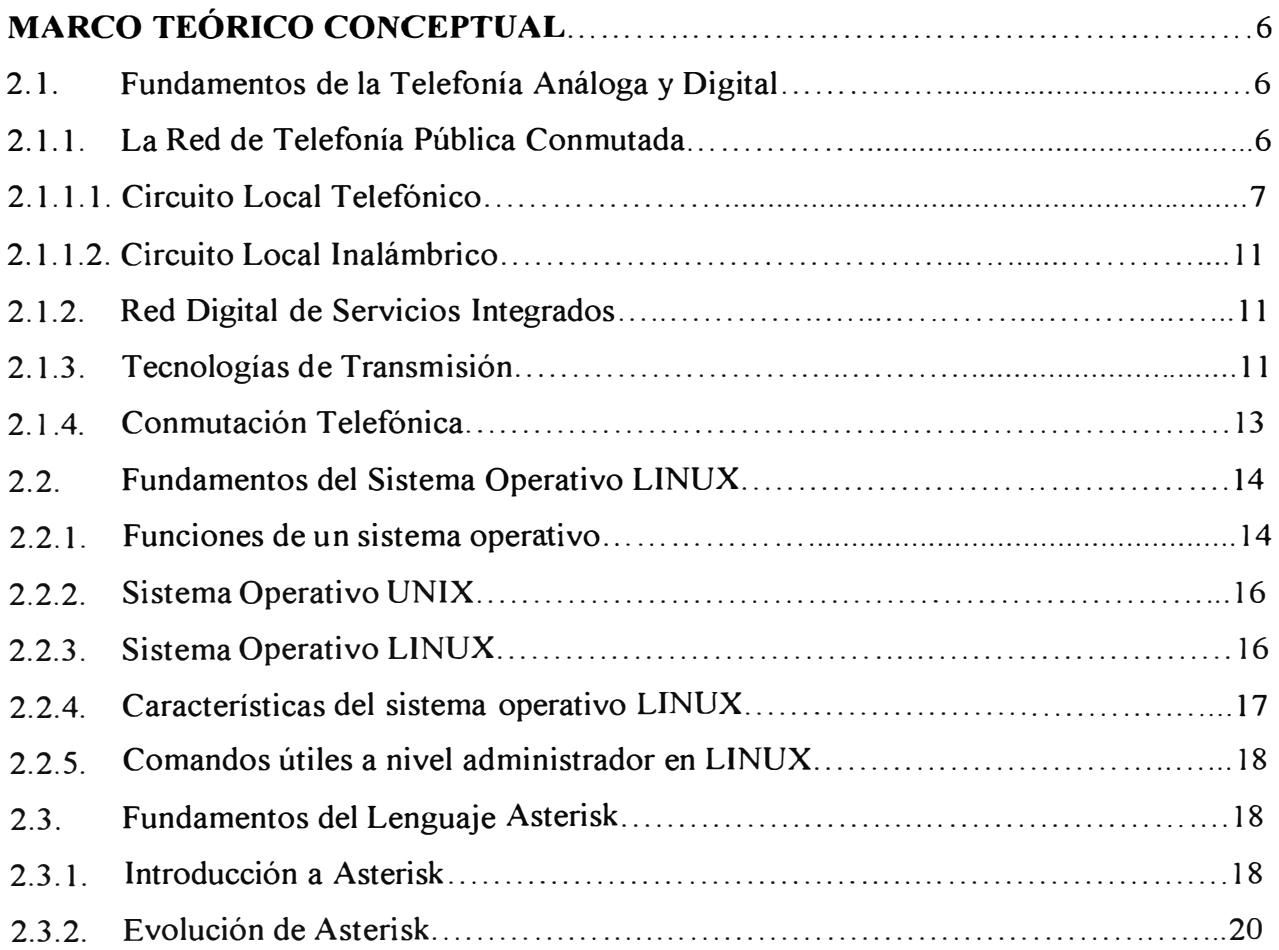

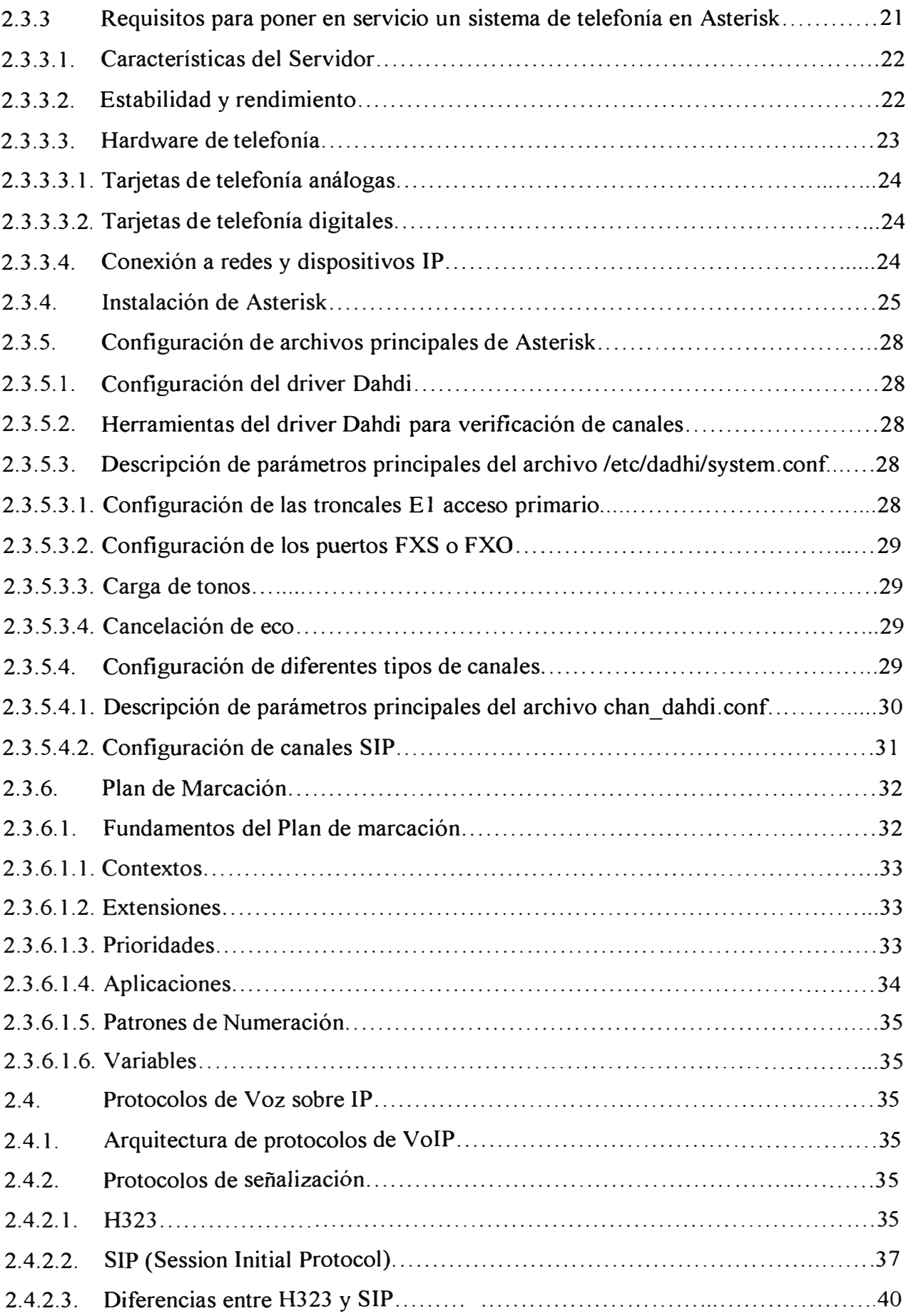

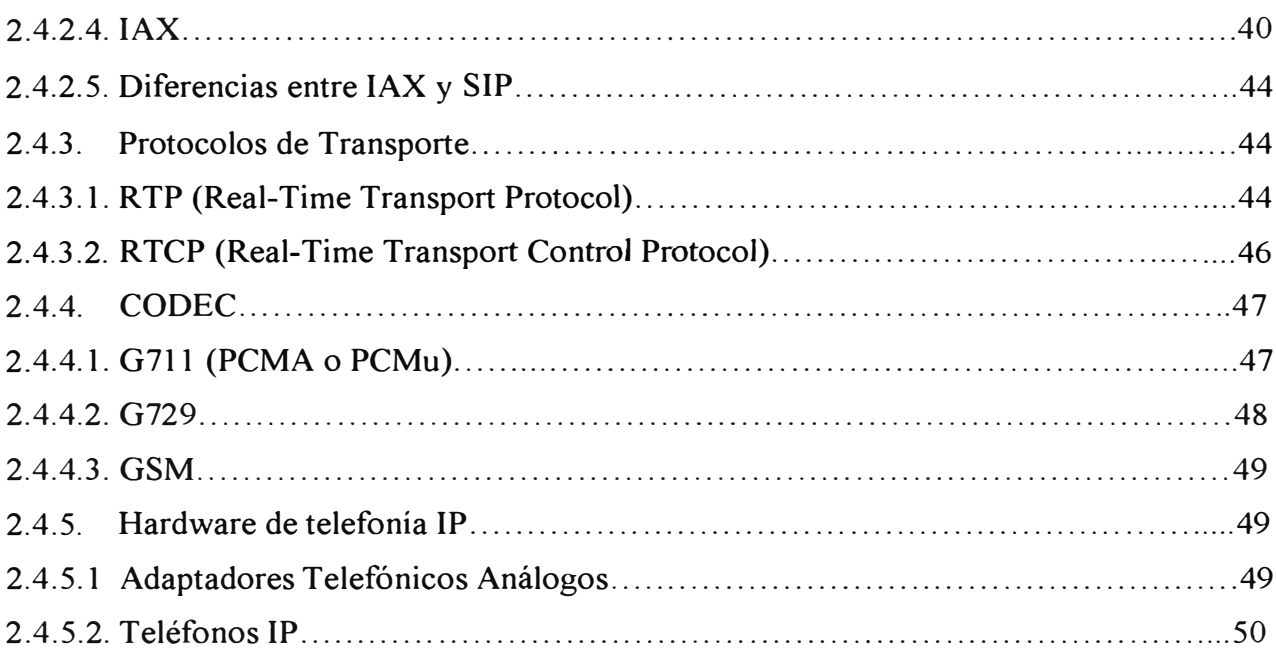

### **CAPITULO III**

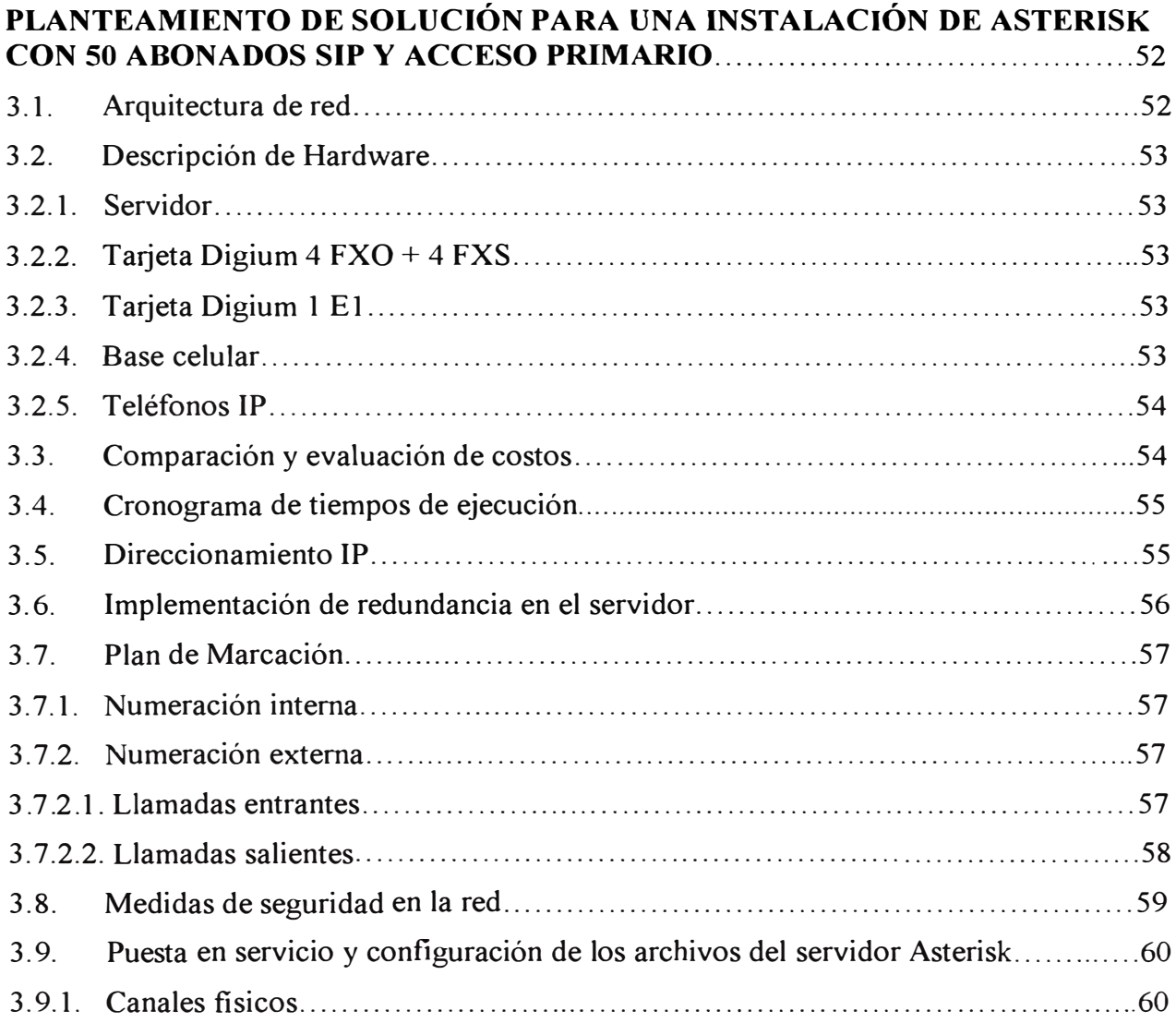

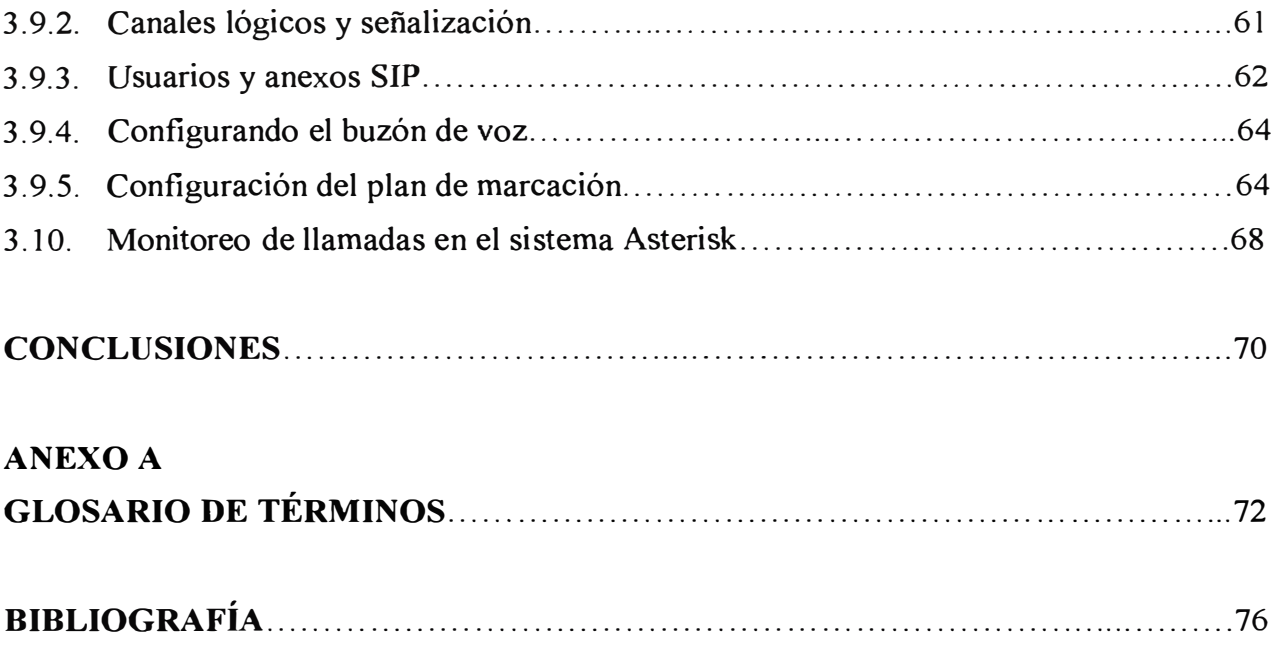

#### **PROLOGO**

Se es testigo del constante crecimiento económico de nuestro país a lo largo de los últimos años, en el cual una de las fuerzas impulsoras importantes son las PYMES, que aunque con escasos recursos económicos son fuentes principales de exportación e integración con las economías mundiales, así como de generación de demanda interna de bienes y servicios. Uno de ellos es el servicio de las telecomunicaciones, cuya demanda ha crecido en todo el país, ya que es el medio para establecer vínculos e intercambio económico entre personas y entes distantes.

Debido a los escasos recursos económicos, se hace necesario presentar soluciones de comunicación de costo ínfimo, gestionable por el propio soporte de la PYME, y acorde a las necesidades propias de las micro y mediana empresas; como son comunicación de larga distancia, comunicación a móviles, equipos con prestaciones inteligentes que soporten video, voz, datos y servicios suplementarios como videoconferencia, llamada en espera, buzón de voz, IVR (diálogo interactivo con el abonado llamante) a un costo cada vez más bajo.

En la actualidad existen diversas marcas que ofrecen distintas soluciones de telefonía 1P como lo son Cisco con el Call Manager, A vaya, Alcatel, Mitel, etc. pero cuyas soluciones trabajan con protocolos propietarios y que difícilmente interactúan con otras plataformas.

La solución planteada que integra estas funcionalidades y a un bajo costo, es implementar una central por software con el lenguaje Asterisk administrable, usar como terminales teléfonos 1P con servicios suplementarios y tarjetas de telefonía digital y análoga que realicen la integración de la red TDM con el protocolo IP.

A lo largo de los capítulos se explicará la implementación y la forma de gestionar la central IP. La solución estará aplicada a una mediana empresa de 50 trabajadores pero es válida también para una empresa de hasta 100 trabajadores, ya que se implementará sobre una red Ethernet escalable; esto teniendo en cuenta el probable crecimiento y la rápida adaptación de la red ante un aumento de tráfico.

Cabe señalar que la red Ethernet base 100 Mbps, es la común que tiene cualquier micro o mediana empresa con equipos como: PC's, hubs, switches (que no necesariamente manejan VLAN (estándar 802. lq), firewall, router gateway Internet, etc.; no hay motivo para cambiar estos equipos a menos que se requiera de una alta calidad en el servicio de voz, para lo cual se sugeriría contar con una red que soporte el estándar 802.1q y algunos otros estándares de priorización de tráfico.

Agradezco la colaboración desinteresada de mis compañeros de trabajo y de todas las fuentes de información.

#### **CAPITULO l.**

#### **PLANTEAMIENTO DE INGENIERÍA DEL PROBLEMA**

#### **1.1.** Descripción del Problema

El servicio de las telecomunicaciones es esencial para una pequeña y mediana empresa, la necesidad de estar comunicados, incluso en tiempo real, se hace imperante y necesaria para el intercambio económico con diversos agentes. Los servicios de voz y datos generalmente requeridos por una empresa son la telefonía fija, larga distancia, comunicación a móviles, fax, acceso a Internet, enlaces entre sucursales, etc.

Para los servicios que implican voz comúnmente se valen de una central privada llamada PBX (Private Brancl1 Exchange) de alguna marca propietaria, generalmente de alto costo, que administra todas sus comunicaciones internas y externas; pero que simplemente es una "caja negra" con sus diversas funcionalidades, en la cual estamos limitados en la gestión y en la implementación de requerimientos propios de cada empresa, ya que el mantenimiento y configuración de esta central la realiza únicamente el soporte del proveedor de la central.

Ante esto surge la necesidad de implementar un sistema gestionable y administrable por el propio soporte de la **PYME** que abarate los costos para el servicio de comunicaciones de voz y contribuir con la competitividad en el mercado.

#### **1.2. Objetivos del Trabajo**

Dar una solución alternativa con un sistema de telefonía IP para las medianas empresas, que les conlleve a un ahorro económico en sus comunicaciones de voz externas.

Dar a conocer e impulsar el desarrollo del lenguaje de software libre Asterisk, lenguaje que nos permite administrar nuestras comunicaciones multimedia sin límites.

Demostrar las ventajas económicas y tecnológicas que tiene un sistema de telefonía IP ante la adquisición de una central privada con similares funcionalidades y prestaciones.

Describir y dar una idea general de todos los puntos a tener en cuenta para la implementación de un sistema de telefonía IP.

#### **1.3. Evaluación del Problema**

Cuando se adquiere una central privada PBX de alguna marca propietaria, se escoge simplemente una, cuyas dimensiones y características sean las más cercanas a los requerimientos de la empresa, tales como, cuántos accesos primarios se requiere ( esto va de acuerdo a la cantidad de tráfico de voz simultáneo que se tenga con la RTPC), cuantas troncales análogas son necesarias, con qué servicios suplementarios se desea contar, cuántos anexos internos soporta, etc. Cualquier aumento de capacidad o configuración compleja de la PBX tiene que ser solicitado al soporte del proveedor, lo cual involucra costos adicionales y mayores tiempos de implementación.

Ante ello existe la alternativa de implementar un sistema de telefonía IP con una central privada por software, pero se hace necesario que este sistema utilice como recurso IP, la red Ethernet ya implementada en una empresa que generalmente no contiene equipos con estándares de calidad para tráfico de voz, sino simples switches de capa dos, hubs, firewall y su respectivo router de acceso a Internet. Normalmente para una empresa pequeña de no más de 100 posiciones, los temas de calidad y capacidad no son determinantes ni limitantes debido a que generalmente una PYME tiene una sola sucursal, no hay enlaces W AN entre sucursales que puedan influir en retardo o jitter significativo para las comunicaciones de voz.

En cuanto a la capacidad o ancho de banda, una red Ethernet es de 100 Mbps y una comunicación de voz activa con codee G711 (incluyendo las cabeceras de trama TCP/IP) llega a los 88 kbps, lo cual significaría que nuestra red Ethernet tendría una capacidad para soportar más de 1000 llamadas VoIP activas internas y/o externas, dejando capacidad disponible para otro tipo de tráfico.

En cuanto al tema de abaratar los costos de comunicación, esto se logra mediante el control de las llamadas de larga distancia y a destinos móviles que se realizan desde los anexos internos, implementando restricciones, en el caso de larga distancia contratando planes especiales con el proveedor de la telefonía publica, en el caso de móviles utilizando equipos llamados "bases móviles o liceas" para aprovechar los costos reducidos que tienen las llamadas entre móviles del mismo operador.

#### **1.4. Limitaciones del Trabajo**

El presente trabajo en su solución, sólo toma una de las posibles arquitecturas de telefonía IP dejando de lado otras posibles soluciones, quizás con mejor rendimiento o de menor costo, pero cuyos resultados solo serían capaces de medirse estando implementada en una red real.

Una de las limitaciones en este trabajo es que sólo se puede escoger algunos equipos de la gama de diversas marcas y tecnologías de equipos que existen en la actualidad para telefonía IP, estos equipos fueron escogidos de acuerdo al costo y a la experiencia en uso de los mismos en otras soluciones empresariales.

Cabe señalar que para llegar a la implementación y gestión de la central en software Asterisk, es necesario que el administrador conozca conceptos básicos del sistema operativo Linux y de programación, asimismo conceptos de telefonía análoga y digital que van a ser tratados más adelante en este informe.

#### **1.5. Síntesis del Informe**

A lo largo del capítulo II se expone el marco teórico y conceptual base para el desarrollo del presente informe. En primer lugar se expone acerca de los fundamentos de la telefonía análoga y digital así como se dan alcances de la R TPC.

A continuación se da a conocer conceptos acerca del sistema operativo Linux, así como de los comandos para su administración, ya que son necesarios para gestionar y configurar el servidor Asterisk que tendrá como plataforma el sistema operativo Linux distribución **Centos** 

Más adelante se da a conocer los fundamentos del lenguaje Asterisk, su instalación sobre Linux, la forma de configurar sus principales archivos, la configuración de los canales VoIP y TDM (FXS, FXO y RDSI) y los conceptos y herramientas en que se basa Asterisk para controlar el flujo de llamadas.

A continuación se describen los protocolos más resaltantes de la telefonía IP, en este informe se da especial énfasis al protocolo SIP ya que este será el protocolo de señalización entre los anexos internos de la empresa y el servidor Asterisk.

En el capitulo 111 se detalla la arquitectura de red de la solución planteada para la PYME con 50 puestos de trabajo incluyendo el sistema de telefonía IP con protocolo SIP, la conexión a la RTPC con interfaces FXS, FXO y el acceso primario, el equipamiento necesario, comparación de costos entre la solución 1P y la adquisición de una central PBX, la configuración de los archivos necesarios en el servidor Asterisk incluyendo los canales fisicos, lógicos y la parte principal del sistema que es el plan de marcación.

### **CAPITULO II. MARCO TEÓRICO CONCEPTUAL**

#### **2.1. Fundamentos de la Telefonía Análoga y Digital**

#### **2.1.1. La red de Telefonía Publica Conmutada**

Históricamente los sistemas telefónicos fueron diseñados sólo para transmitir señales de voz que se originaban desde una localidad distante. Hoy en día los sistemas telefónicos modernos muy sofisticados usan grandes computadoras en la oficina telefónica central para conmutar las llamadas y monitorear el rendimiento del sistema. Las oficinas telefónicas centrales enrutan voz, datos y video TDM PCM a terminales remotas distantes y otras oficinas centrales.

El sistema telefónico está organizado en una jerarquía de múltiples niveles con alta redundancia. Cada teléfono tiene dos alambres de cobre que van directamente a la oficina central local de la compañía telefónica, por lo general la distancia va entre 1 a 10 Km., a este conjunto del teléfono y la oficina central local se le denomina circuito local.

Si un suscriptor conectado a una oficina central llama a uno conectado a la misma, la conmutación se llevará acabo dentro de la oficina central, por medio de un mecanismo de conmutación que establecerá una conexión eléctrica entre los dos circuitos locales y permanecerá intacta mientras dure la llamada.

Si el teléfono al que se llama está conectado a otra oficina central, normalmente estas oficinas centrales tienen interconexión con las centrales llamadas "interurbanas" (si están dentro de la misma localidad se les llama oficinas en tándem). Si sucede que tanto la oficina central de quien · llama como de quien es llamado tienen una troncal de interconexión con la misma oficina central interurbana, la conmutación se realiza dentro de la oficina interurbana.

Existen oficinas interurbanas regionales y a su vez están interconectadas por oficinas de conmutación intermedias que procesan un gran volumen de tráfico. En la figura 2. 1 se muestra una red telefónica para una comunicación de media distancia. Para los sistemas de telecomunicación se usan varios medios de transmisión, en la actualidad consisten en pares

trenzados para el cableado terminal, entre las oficinas de conmutación se usan cables coaxiales, fibra óptica y microondas.

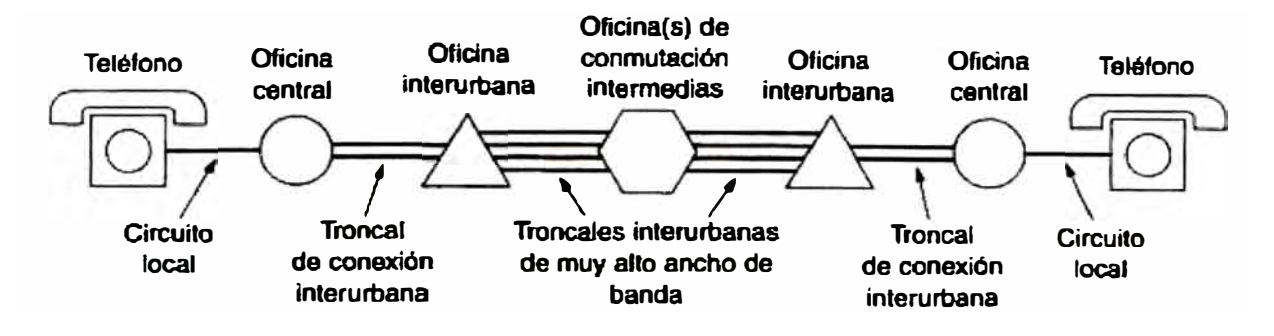

**Figura 2.1. Ruta típica de un circuito para una llamada de media distancia** 

En el pasado la transmisión en el sistema telefónico era analógica, actualmente las troncales y conmutadores son digitales y el circuito local queda como el único componente de tecnología análoga. En síntesis el sistema telefónico consta de tres componentes principales:

- a. Circuitos locales ( cables de par trenzado que van hacia el usuario)
- b.- Troncales (fibra óptica digital que conecta las oficinas de conmutación)
- c.- Oficinas de conmutación (donde las llamadas pasan de una troncal a otra)

#### **2.1.1.1. Circuito local telefónico**

El circuito local telefónico está conformado por el lazo local de abonado (local loop) y la central local office exchange. Los sistemas modernos de telefonía han evolucionado con base en la simplicidad del circuito analógico inventado por A. Graham Bell en 1876. En la figura 2.2 se muestra una gráfica simplificada del circuito telefónico.

Dos auriculares telefónicos se conectan mediante un par trenzado, los aparatos telefónicos son alimentados por una batería localizada en la Oficina central, la cual produce una corriente cd. Se usa un elemento de micrófono de carbón en el auricular, el cual consiste en granos de carbón sueltos empacados en el diafragma ( caja flexible), los granos de carbón se comprimen y descomprimen, esto crea una resistencia variable que modula la corriente de cd del circuito. El lado del auricular por donde se escucha, consta de un electro magneto con un diafragma paramagnético colocado dentro de campo magnético. La corriente variable que pasa a través del electro magneto causa que vibre el diafragma del auricular y reproduce el sonido.

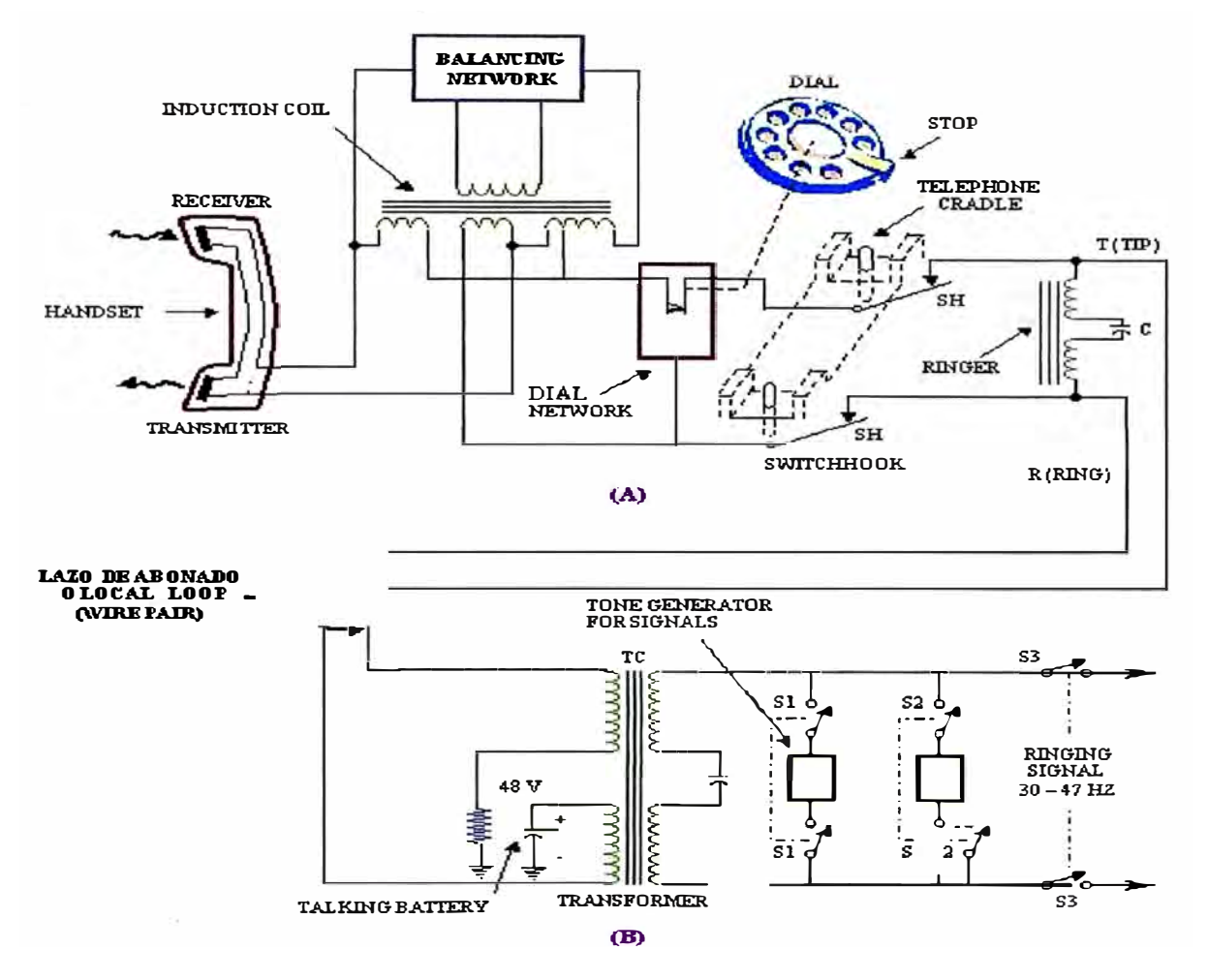

**Figura 2.2. (A) Aparato telefónico (B) Central local** 

Las ventajas de un circuito de dos hilos son (1) no es caro, (2) los equipos telefónicos son alimentados desde la oficina central, (3) comunicación full dúplex. La desventaja es que no puede utilizar amplificadores telefónicos, por lo que para distancias grandes se usan circuitos de cuatro hilos.

La oficina de conmutación local conecta a dos lazos locales mediante acoplamiento de transformadores.

Es básicamente una conexión en serie con el audífono, el micrófono y la batería. El cable con voltaje positivo del CO se llama terminal en punta y el color rojo se llama anillo.

A continuación se describe la serie de eventos que ocurren cuando se realiza una llamada telefónica. La parte que realiza la llamada levanta el auricular, esta acción cierra el contacto del interruptor lo cual hace que fluya la corriente de cd (aprox. 40 mA) en el circuito local. La corriente se detecta en la CO y provoca que la CO proporcione un tono de marcado de 400 Hz aprox. Quien llama marca el número usando la marcación por pulsos o por tono.

Hasta que se reciba la secuencia completa la CO genera la señal de timbrado (90 Vrms, 20 Hz), esto hace sonar el teléfono, cuando contesta, la corriente de cd fluye para señalar a la CO que detenga el timbrado y conecte a las dos partes a través del interruptor del circuito. La corriente cd fluye en la línea de ambas partes, mediante el transformador de acoplamiento. Cuando habla cualquiera de las dos partes las vibraciones en el sonido causan que la resistencia del carbón cambie, así que la corriente cd de la línea se modula. Esto provoca la señal de audio ca en la otra parte. Ambas partes podrían hablarse y escucharse simultáneamente.

En resumen el usuario de un teléfono analógico está conectado a una CO o a una terminal remota a través de una línea suscriptora de par trenzado llamada local loop o lazo de abonado. Las funciones de la CO o de la TR son las siguientes:

- a.- Termina a línea con una carga de 900 ohmios (balanceada con respecto a tierra)
- b.- Proporciona corriente de circuito de cd desde su batería a través de resistores balanceados de 200 ohmios
- c.- Monitorea la corriente del circuito para determinar las condiciones de colgado y descolgado
- d.- Recibe información de marcado desde y hacia el usuario vía marcación de tonos y pulsos
- e.- Aplica el voltaje de timbre y la señal de llamada en progreso (tono de marcación, señal de ocupado, tono de llamada, etc.)
- f.- Convierte una línea de dos hilos a una de cuatro para usarse en transmisión y recepción simultáneamente
- g.- Proporciona conversión analógica a digital y digital a analógica para sistemas digitales a través de PCM
- h.- Prueba la línea del suscriptor y la terminación de la línea
- i.- Proporciona aislamiento de protección del equipo CO/TR de potenciales de línea indeseados como rayos o conexiones cruzadas de corriente alterna.
- j.- Contiene equipo de conmutación, de señalización y baterías de corriente directa.

La CO responde ante los números marcados por tonos o pulsos y establece la conexión entre los lazos de abonado. La función de señalización se establece de la siguiente manera:

#### **• Iniciando una llamada:**

**On Hook:** señal de colgado, circuito abierto, circuito de timbrado abierto. Impedancia grande (20 - 25 Mohm), corriente nula (0.02 mA), voltaje (-48 V)

**Off Hook:** señal de descolgado, circuito cerrado con la CO, impedancia pequeña, hay flujo de corriente y la CO envía el tono de invitación al marcado. Impedancia (250 ohm), corriente (20 mA), voltaje (-5 a -12 V).

#### **Marcación de un número:**

**Marcación por pulsos:** abre y cierra el lazo de abonado a frecuencia de 5 Hz (descontinuado)

**Marcación por tonos:** teléfono y central equipada para enviar tonos DTMF. A continuación se muestra el grupo de frecuencias en la tabla 2.1.

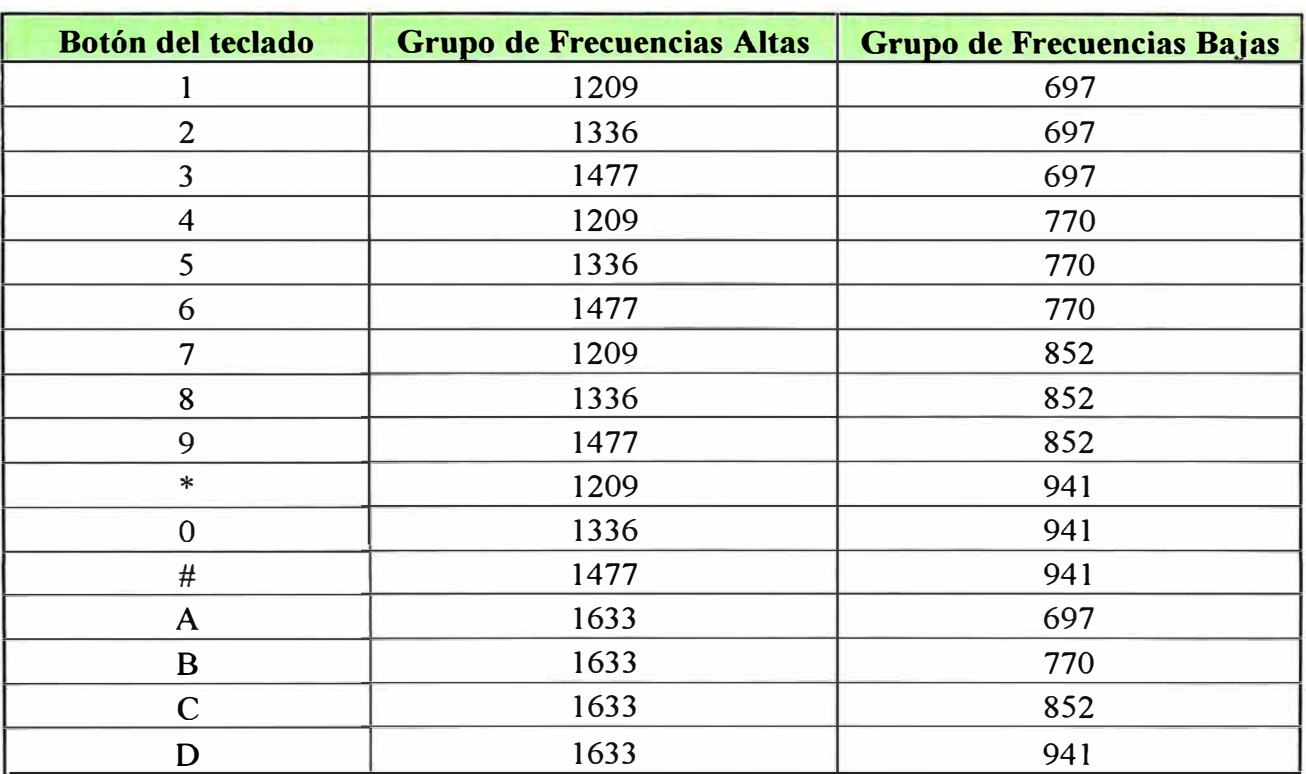

#### **Tabla 2.1. Combinación de frecuencias para tonos DTMF**

#### **• Realizando la conexión:**

Si el abonado está ocupado se le envía el tono de ocupado al abonado llamante. Si el teléfono está disponible se le envía al abonado llamante el tono de ring back y al abonado llamado se le envía la señal de timbrado, cuando el abonado contesta se cierra el lazo.

La señal de timbrado es una señal de CA de frecuencia cercana a los 20 Hz con un voltaje entre los 80 y 130 Vrms, montada sobre los -48 Vdc de la batería, el tiempo de encendido es de 1 a 1.5 segundos y de apagado 4 a 4.5 segundos.

#### **2.1.1.2. Circuito Local Inalámbrico**

Ante la dificultad para realizar tendido de cable o fibra, sobre todo para los permisos municipales y para llegar a lugares lejanos, las empresas operadoras de telefonía fija han encontrado una alternativa menos costosa como es el circuito local inalámbrico WLL (Wireless Local Loop) en lugar del tradicional circuito de par trenzado. Las características de estos circuitos son las siguientes: también se brinda acceso a Internet con velocidades parecidas a una línea suscriptora ADSL, las antenas direccionales son instaladas y de un tamaño mediano, el usuario no se mueve diferenciándose del servicio móvil.

En el Perú tenemos a varios operadores como Americatel, Claro y Movistar quienes han incursionado en la telefonía fija inalámbrica en los últimos años en diferentes bandas como lo son la de los 800 Mhz y el Wimax a 2 y 3 Ghz.

#### **2. t .2. Red Digital de Servicios Integrados**

En la actualidad las CO son digitales y proporcionan salida digital a las TR, la última milla desde la TR hacia el usuario usualmente es analógica, pero ahora con la red digital de servicios integrados se convierte la ultima milla en una línea suscriptora digital (DSL) así que los datos digitales pueden entregarse directamente desde el usuario, el usuario puede desmulticanalizar para proporcionar distintas aplicaciones simultáneamente ( 1) decodificar datos para generar señales de voz , (2) decodificar datos para video, (3) procesar datos de telemetría y/o aplicaciones de PC.

Existen dos categorias de RDSI de banda angosta y la de banda ancha o acceso primario. En América del Sur y Europa se usa la trama de 2048 Mbps que se traduce en 32 tramas de 8 bits en un tiempo de 125 useg. Consta de 32 canales  $2$  canales tipo D y  $30$ canales tipo B. Los canales D transportan la señalización y los canales B los datos. En la figura 2.3 se muestra un esquema de la RDSI.

#### **2.1.3. Tecnologías de transmisión**

La tecnología WDM es excelente, pero aún ha\_ mucho cable de cobre en el sistema telefónico que hay que apro echar, TDM puede manejarse por completo con di po itivo digitales. Puesto que los ir uitos locales producen señales analógicas se necesita una conversión de señales analógicas a digitales en las oficinas de centrales de conmutación en donde todos los circuitos locales se combinan y forman troncales. Las señales analógicas se digitalizan en la oficina central con un dispositivo llamado codec (codificador decodificador), con lo que se produce una serie de números de 8 bits. El codee toma 8000 muestras por segundo (125useg/muestra) porque el teorema de Nyquist dice que es suficiente para capturar todo la información del ancho de banda de 4 Khz. del canal telefónico; a una velocidad menor se perdería información; a una mayor, no se ganaría información extra.

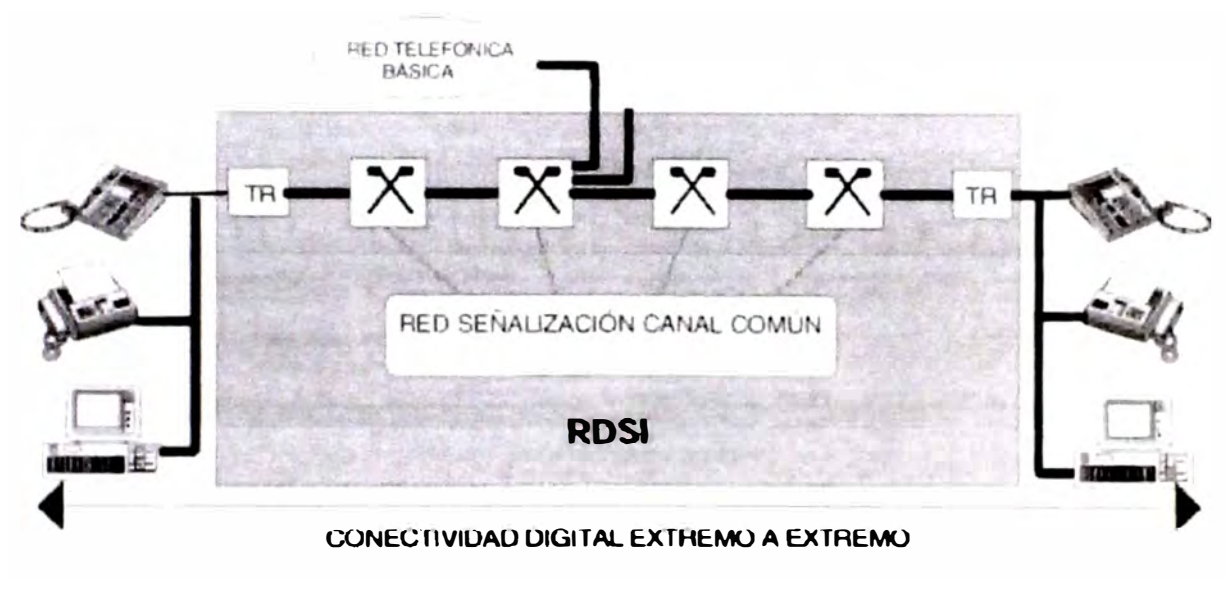

**Figura 2.3. Esquema de la RDSI** 

Esta técnica se llama PCM (Modulación por codificación de Pulsos). La PCM es el corazón del sistema telefónico moderno, en consecuencia todos los intervalos de tiempo dentro del sistema telefónico son múltiplos de 125 useg. El CCITT recomienda una trama de 2048 Mbps llamada E 1. Esta trama empaca 32 muestras de datos de 8 bits en la trama básica de 125 useg, treinta de los canales se usan para información y dos para señalización. Cada grupo de cuatro tramas proporciona 64 bits de señalización, la mitad de los cuales se reserva para señalización por canal asociado, el resto se usa para sincronización de tramas. En forma práctica, el primer canal es utilizado para sincronismo, los siguientes quince canales para datos, el canal dieciséis para señalización y los últimos 15 canales para datos. A continuación se muestra una representación de la trama E 1 en la figura 2.4.

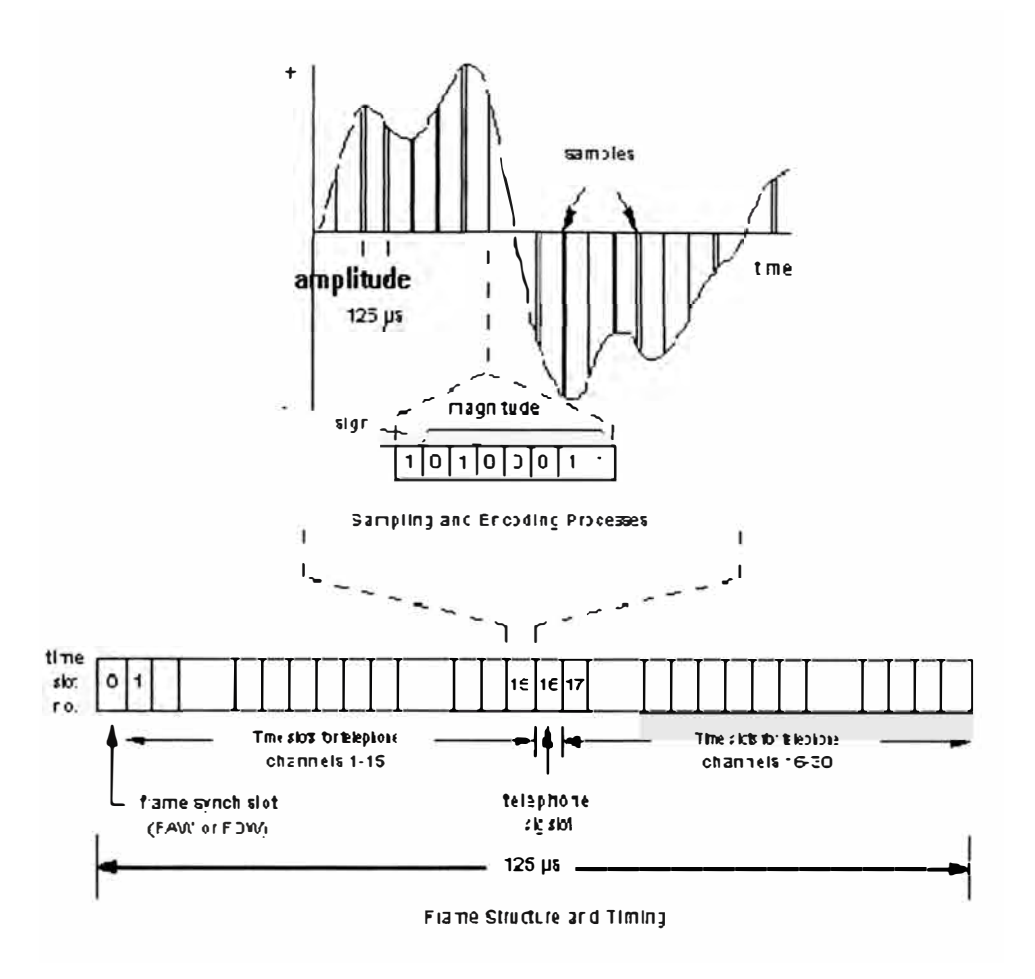

**Figura 2.4. Trama El** 

#### **2.1.4. Conmutación Telefónica**

Desde el punto de vista ordinario de un ingeniero telefónico, el sistema se divide en dos partes: planta externa (circuitos locales y troncales) y planta interna (los conmutadores que están dentro de las oficinas de conmutación).

En la actualidad se utiliza dos técnicas diferentes de conmutación: conmutación de paquetes y conmutación de circuitos. La técnica usada por el sistema de telefonía es la de circuitos. Cuando alguien origina una llamada, el equipo de conmutación busca una tra ectoria fisica que va a desde su teléfono al del receptor, la representación de cómo se establecen los caminos lógicos y fisicos se muestra en la figura 2.5.

Cada uno de los seis rectángulos representa una oficina de conmutación (central, interurbana, etc.). Cuando una llamada pasa por una oficina de conmutación se establece una conexión fisica (conceptual) entre la línea por la que llegó la llamada y una de la líneas de salida. Este modelo está altamente simplificado porque partes de la trayectoria

pueden ser de hecho, enlaces microondas o fibra en los cuales se multiplexan miles de llamadas. Sin embargo la idea es válida: una vez que se ha establecido una llamada existe una trayectoria dedicada entre ambos extremos y continuará existiendo hasta la finalización de la llamada.

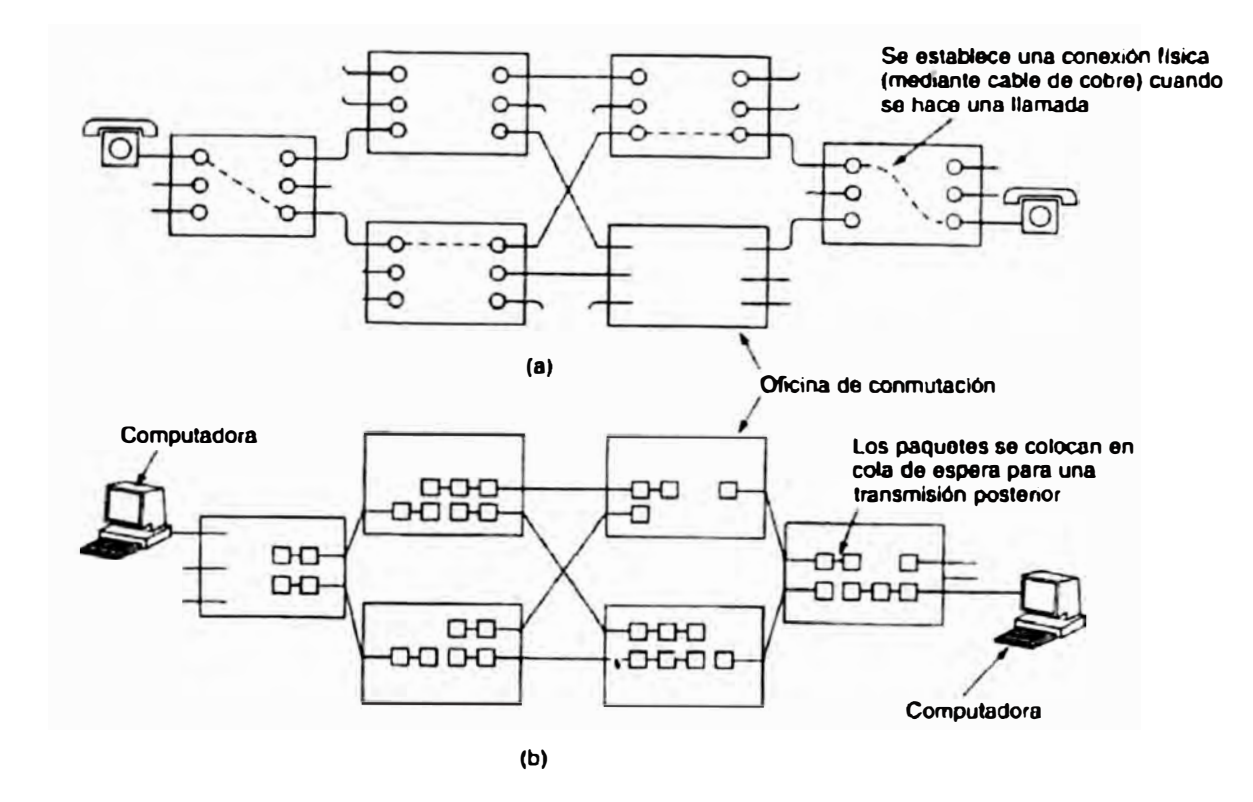

**Figura 2.5. a) Conmutación de circuitos b) Conmutación de paquetes** 

Una propiedad de la conmutación de circuitos es la necesidad de establecer una trayectoria de un extremo a otro antes de que se pueda enviar cualquier dato. Una ventaja de la trayectoria establecida es que no hay peligro de congestión, es decir una vez que la llamada toma un circuito no hay posibilidad de obtener una señal de ocupado, aunque si se pudiese obtener antes de establecer la conexión debido a falta de capacidad de conmutación de troncal.

#### **2.2. Fundamentos del Sistema Operativo LINUX**

#### **2.2. t. Funciones de un sistema operativo**

El sistema operati o reside en el disco duro de la computadora y actúa como un puente entre los programas de usuario y los programas que controlan el hardv are de la omputadora.

El sistema operativo trabaja principalmente en segundo plano. Se encarga de los componentes hardware de una computadora, además de asegurar el inicio y ejecución de diversos programas. También se encarga de los datos almacenados en los dispositivos de almacenamiento de la computadora.

El sistema operativo es el responsable de las siguientes funciones del sistema de computadora:

- Arrancar o iniciar la computadora
- Actuar como interfaz entre el CPU y el mundo externo
- •Coordinar los dispositivos del sistema
- •Coordinar las aplicaciones o programas en ejecución
- Proporciona diferentes recursos a los usuarios, tales como: cálculo, almacenamiento, dispositivos de Entrada/Salida (Input/Output  $-1$ /O), manejo de red, etc.
- Permite que varios usuarios trabajen juntos compartiendo e intercambiando programas, aplicaciones y datos en la misma instalación.
- Ayuda a resolver conflictos cuando los usuarios solicitan el mismo recurso simultáneamente.
- Proporciona seguridad cuando los usuarios comparten datos y programas.
- Asiste en la administración y evaluación del uso y eficacia de un sistema, recolectando datos sobre la utilización de los recursos.

Los sistemas. operativos son clasificados en dos tipos:

- **Sistema Operativo de Usuario Único:** permite que solo un usuano use todos los recursos del sistema de computadora en cualquier momento dado. Mientras el procesador maneja un usuario o programa, otros programas o usuarios no pueden usar estos recursos. Un ejemplo de este tipo el sistema operativo DOS.
- **Sistema Operativo Multiusuario:** permite que más de un usuario o programa se ejecuten o usen recursos del sistema en forma simultánea. Algunos ejemplos de estos sistemas operativos multiusuario son UNIX, Linux, Solaris, etc. En los tiempos en que los sistemas operativos como DOS únicamente permitían solo un usuario para realizar tareas simples la introducción de UNIX creó una nueva forma de computación. A pesar que Windov s también es un sistema operati o principalmente de usuario único, permite que varias tareas se reaJicen en forma simultánea.

#### **2.2.2. Sistema Operativo UNIX**

Es conocido como un sistema operativo abierto dado que puede ser llevado e instalado en cualquier clase de sistema de computadora y plataforma de hardware. Normalmente, los sistemas operativos son escritos en lenguaje ensamblador. Sin embargo, UNIX está escrito en un lenguaje de alto nivel y su código fuente está disponible fácilmente. Esto supone una ventaja para los programadores cuando incorporan cambios para ajustarse a sus necesidades.

Es un sistema multiusuario y multitarea. Multitarea significa que el sistema operativo coordina múltiples tareas o trabajos en forma simultánea. Mientras un usuario esta compilando un programa en C, otro puede crear documentos usando un editor, cada uno ignorando la presencia del otro.

UN1X es uno de los sistemas operativos más poderosos existentes, por el hecho de poder compartir recursos en tiempo real. A pesar de que UNlX está desarrollado para programadores, proporciona un entorno tan flexible que también es usado en negocios, ciencias, educación e industria.

#### **2.2.3. Sistema Operativo LINUX**

Linux es un sistema operativo distribuido gratuitamente basado en el sistema operativo UNIX. Fue desarrollado originalmente por Linux Torvalds, quien empezó a trabajar sobre Linux en 1991 siendo estudiante de la Universidad de Helsinki en Finlandia. Luego, miles de programadores contribuyeron a su desarrollo y fue distribuido gratuitamente por Internet.

En l 990, la mayoría de las piezas de software del sistema operativo basado en GNU se habían escrito, excepto la más importante, el kernel. Más tarde, el kernel gratuito basado en UNIX, desarrollado por Linux Torvalds fue combinado con el sistema GNU. Así nació un sistema operativo, el sistema GNU basado en Linux.

Las etapas significativas en la evolución de Linux son:

- En 1991 Linux Torvalds desarrolló Linux con el soporte de desarrolladores a lo largo del mundo y lo llamó Linux
- Él lanzó la versión 0.02 de Linux en 1991
- En 1994, fue lanzada la versión 1.0 de Linux
- La versión 2.6 actual, completa fue lanzada en Diciembre de 2003. Sin embargo su desarrollo continúa.

El sistema operativo Linux está organizado funcionalmente en los siguientes tres niveles:

- Kernel (Núcleo)
- Shell (Intérprete de Comandos)
- Herramientas y aplicaciones

El kernel es el núcleo de un sistema operativo, así como la CPU es el núcleo de un sistema de computadora. El kernel es una colección de programas, la mayoría escritos en C y solo existe un kernel para cualquier sistema operativo. Este se comunica directamente con el hardware y sin un kernel, un sistema operativo no puede interactuar con el hardware.

El sistema operativo Linux usa un shell para transferir los comandos desde el teclado a la computadora. El shell (intérprete de comandos) es solo otro programa escrito en C. Actúa como un intérprete entre los programas de los usuarios y el kernel. Traduce los comandos del usuario en la acción apropiada. El shell interactúa con el usuario, mientras que el kernel interactúa con el hardware de la máquina. El shell es el programa que toma comandos y ejecuta el programa apropiado o lo traduce.

En el sistema Linux existe un cierto número de herramientas disponibles. Las herramientas son programas de usuario que pueden ser escritos por terceros para determinados tipos de aplicaciones. Típicamente, las herramientas se agrupan para realizar ciertas funciones, tales como programación, aplicaciones de negocio y procesamiento de texto.

#### **2.2.4. Característica del sistema operativo LfN UX**

El sistema Linux ofrece las siguientes características:

- Estabilidad: tiene protección de la memoria entre procesos, de manera que uno de ellos no pueda colgar el sistema.
- Multitarea: varios programas (realmente procesos) ejecutándose al mismo tiempo
- Multiplataforma: se ejecuta en muchos tipos de CPU, no solo lntel
- Multiusuario: varios usuarios en la misma máquina al mismo tiempo y sin licencias para todos
- Manejo de la Memoria: la memoria se gestiona como un recurso unificado para los programas de usuario y para cache de disco, de tal forma que toda la memoria libre puede ser usada para cache y este puede a su vez ser reducido cuando se ejecutan grandes programas
- Interfaz Grafica de Usuario: KDE, GNOME.
- Desarrollo de Software: KDevelop (Lenguaje C, C++, Java, PHP, Peri, Phyton, entre otros)
- Trabajo de redes: TCP/IP, incluyendo ftp, telnet, NFS, Wireless, etc.
- Disponibilidad del código Fuente: todo el código fuente está disponible, incluyendo el núcleo completo, todos los drivers, las herramientas de desarrollo y todos los programas de usuario.

#### **2.2.5. Comandos útiles a nivel administrador en LlNUX**

La forma de ingresar comandos en Linux es parecido al del sistema operativo DOS. Es decir una línea de comando tiene tres partes principales:

- Comando: Indica al shell la acción a realizar
- Opciones: Se indica las modificaciones al comando
- Argumento: Caracteres (archivo o directorio) que es la entrada al comando

Para obtener una descripción amplia de algún comando se utiliza el comando "man" Ejemplos:

root $$$  tar  $-x$ vf archivo bin

root\$ man tar

Se menciona algunos comandos comunes y útiles en la tabla 2.2.

#### **2.3. Fundamentos del Lenguaje Asterisk**

#### **2.3.1. Introducción a Asterisk**

Asterisk es un completo PBX (Private Branch Exchange) por software para múltiples plataformas bajo los sistemas operativos LINUX, FreeBSD y otros; donde las llamadas en el sistema ejecutan funciones a través de patrones de dígitos (mejor conocidos como extensiones), ofreciendo un completo control sobre el enrutamiento de las mismas con relativa facilidad.

Incluye füncionalidades encontradas en los sistemas de conferencias, audio respuesta interacti a (Interacti e Voice Response), música en espera y otras funcionalidades más a anzadas que permiten la interconexión con sistemas de telefonía externos a través de troncales anáJogas, digitales o las más avanzadas opciones con interfaces para VolP tales como SIP, H323, IAX otros más; no sólo para comunicaciones de oz sino también para ideo.

| <b>COMANDO</b> | <b>ACCIÓN</b>                                                                     |
|----------------|-----------------------------------------------------------------------------------|
| adduser        | Añade usuarios al sistema.                                                        |
| cat            | Muestra todo el contenido de un fichero sin pausa alguna                          |
| chmod          | Cambia los permisos de lectura/escritura/ejecución de ficheros/directorios        |
| chown          | Cambia los permisos de usuario, grupo de ficheros o directorios                   |
| cp             | Copia ficheros/directorios                                                        |
| date           | Gestión de fecha de sistema                                                       |
| df             | Muestra la ocupación del disco duro                                               |
| free           | Muestra el estado de la memoria RAM y el SWAP                                     |
| grep           | Filtra los contenidos de un fichero.                                              |
| gunzip         | Descompresor compatible con zip                                                   |
| head           | Muestra la cabecera o 10 líneas iniciales de un fichero                           |
| history        | Muestra el historial de comandos introducidos por el usuario                      |
| ifconfig       | Muestra la configuración de interfaces de red                                     |
| <b>In</b>      | Crea enlaces, accesos directos                                                    |
| <b>Is</b>      | Lista contenido de directorios                                                    |
| mkdir          | Crea directorios                                                                  |
| modprobe       | Trata de instalar un módulo, si lo encuentra lo instala pero de forma<br>temporal |
| more           | Muestra el contenido de un fichero con pausas cada 25 líneas                      |
| mount          | Monta unidades de disco duro, diskette, cdrom                                     |
| mv             | Renombra o mueve ficheros/directorios                                             |
| netstat        | Muestra las conexiones de red actuales                                            |
| ps             | Muestra información sobre procesos en ejecución                                   |
| rm             | Elimina ficheros/directorios                                                      |
| rmdir          | Elimina directorios                                                               |
| rpm            | Gestor de paquetes de redhat. Para instalar o actualizar software de sistema      |
| sort           | Ordena el contenido de un fichero                                                 |
| tail           | Muestra 10 lineas de un fichero                                                   |
| tar            | Archivador de ficheros                                                            |
| umount         | Desmonta unidades                                                                 |
| uname          | Indica la versión de kernel, procesador, y nombre de sistema                      |
| userdel        | Elimina usuarios del sistema                                                      |
| usermod        | Modifica usuarios del sistema                                                     |
| wget           | Programa para descargar ficheros por http o ftp                                   |
| who            | Muestra los usuarios de sistema que tienen sesión activa                          |
| whois          | Consulta de dominios                                                              |

**Tabla 2.2. Comandos útiles y comunes en LINUX** 

Esta poderosa combinación de funcionalidades permite construir aplicaciones tan complejas o avanzadas como se desee, sin incurrir en elevados costos y con más flexibilidad que en cualquier sistema de telefonía.

Actualmente Asterisk se usa en Call Centers, Contact Centers, reemplazo de PBX, Gateway de VoIP para terminación de voz, etc.

#### **2.3.2. Evolución de Asterisk**

En la década anterior a Asterisk, los grandes productores de soluciones de telecomunicaciones dominaban el poder y mantenían al margen del desarrollo de la telefonía a los libres desarrolladores. Así por ejemplo una central PBX como la Alcatel 4400 basada en un viejo sistema Unix AT&T con más de 20 años de antigüedad, y unas aparentemente poderosas CPU's basadas en viejos procesadores lntel 386 que nos permitían manejar puertos análogos, digitales, primarios, música en espera grabada en memorias flash, todo por una suma exorbitante de dólares, sólo por la CPU, algunas tarjetas y el antiguo sistema operativo licenciado. Otro punto era que los teléfonos digitales eran propietarios y no se podía conectar algún teléfono de otra marca.

El paradigma de que las tarjetas de telecomunicaciones deberían tener un enorme juego de chips de procesamiento de señales (DSP), hacía costosa la construcción de tarjetas de este tipo. Pero un día a alguien se le ocurrió hacer que las tarjetas prescindan del DSP y hacer que las nuevas y poderosas CPU's se hagan cargo del procesamiento.

Jim Dixon creía firmemente que las nuevas CPU's basadas en el x86 de lntel tenían el poder necesario para proveer las funcionalidades DSP, y el bajo costo de estas CPU's harían más atractiva la solución que los costosos juegos de chips DSP usualmente embebidos en las tarjetas de telefonía.

Dixon como otros visionarios, pensó que su pensamiento era bastante obvio y muchos otros seguirían el mismo camino, pero al cabo de algunos años vio que aún nadie creaba tarjetas como aquellas así que decidió iniciar la revolución el mismo.

Sus primeros trabajos fueron con una tarjeta Mitel MB89000C "ISDN Express De elopment" que ofrecía un poco de todo a los desarrolladores de telefonía y contenía un par de interfaces TI y una matriz cruzada que le daba acceso desde el bus ISA a los timeslots del T1.

El siguiente paso de Di **'On** fue escribir un dri er para controlar esta tarjeta y esta ez lo hizo para FreeBSD, el sistema operati o con el que trabajaba en el momento, labor que llevo a cabo en su Pentium III de 600 Mhz. Por más increíble que parezca, el éxito de este driver (driver "míe" como solía llamarle) lo llevo a crear un nuevo diseño de tarjeta ISA que fuera más eficiente, consiguiendo manejar 2 interfaces TI sin problemas desde su CPU Pentium **lll.**

Conociendo lo revolucionario de su trabajo, Dixon decidió asociarlo al nombre principal de la revolución mexicana Emiliano Zapata y de allí surgió el nombre para su proyecto Zapata Telephony y su primera tarjeta fue llamada "Tormenta".

Luego que Dixon escribiera un driver en Linux y lo publicara en la red, un joven universitario de Alabama llamado Mark Spencer se ofreció a rescribir el driver de Linux a fin de perfeccionarlo, sobre todo porque tenía un proyecto en el que el trabajo de Dixon encajaba a la perfección, algo llamado Asterisk.

En ese momento Asterisk era un concepto funcional pero inviable en la práctica ya que no contaba con una forma de conectarse con el hardware de telefonía alguno y la revolución de Zapata Telephony sería quien le diera esa capacidad.

De allí en adelante Mark Spencer y Jim Dixon trabajaron juntos y la tarjeta Tormenta ISA vio la luz en una nueva versión, la Tormenta 2 PCI con 4El/Tl, mejor conocida como las Digium E400P y T400P comercializada por la empresa de Mark Spencer.

Juntos crean el modulo chan\_zap y DIGIUM, en 2004 se lanza Asterisk 1.0, en el 2005 Asterisk 1.2 y en el 2006 el Asterisk 1.4, actualmente estamos en la versión 1.6 lanzada en el 2008.

#### **2.3.3. Requisitos para poner en servicio un sistema de telefonía en Asterisk**

Primero que todo se debe decidir a que nivel se está interesado en Asterisk, como hobby, trabajo intelectual o para ponerlo en producción en una empresa.

Por ejemplo un Pentium III de 600 Mhz y 128 Mb de RAM sería una plataforma suficiente para un sistema de pruebas que soporte hasta 5 llamadas simultáneas y donde se pueda explorar todas las funcionalidades de Asterisk, mientras que como sistema operativo podríamos optar por una distribución de Linux como Fedora. Ahora bien, para una platafonna como esta podemos pensar en una tarjeta de telefonía de hasta 4 canales ZAP, por ejemplo una tarjeta Digium TDM04B. Un sistema con procesador Celeron de I Ghz con 256 Mb de RAM sería una plataforma suficiente para un sistemas de pequeña oficina que podría soportar de 5 a 10 llamadas simultáneas con una tarjeta de telefonía Digium **TDM8088** de 8 canales, una distribución de Linux con el kernel 2.6

Para un sistema mayor que pueda soportar de 10 a 24 llamadas simultáneas lo ideal es un sistema Pentium 4 de 3 Ghz con 512 Mb de RAM o los más recientes Pentium Dual Core o Quad Core desde 1.8 Ghz y una tarjeta que maneje hasta 24 canales como la Digium TDM24068.

Para sistemas superiores a 30 llamadas simultáneas lo más recomendable es soportarse sobre sistemas Xeon con opción de segunda de CPU, 1 Gb de memoria RAM con tarjetas como la Digium TE120P para un El/Tl, o hasta la TE410P o similares para cuatro El/TI.

#### **2.3.3.1 Características del Servidor**

La selección del servidor es simple pero a la vez compleja, simple porque cualquier plataforma x86 es compatible, pero compleja ya que la estabilidad y capacidad total del sistema dependerá de múltiples factores, así será crucial la elección de la CPU, motherboard, memoria, discos duros, interfaces de red, ventilación y fuentes de poder, además de consideraciones en las opciones de ahorro de energía del sistema.

Las tarietas Digium para bus PCI son particularmente sensibles al uso compartido de las IRQs, aunque ahora las de slot PCI Express ya no tienen esta debilidad. Aparte hay otros fabricantes de tarjetas de telefonía para Asterisk que tampoco tienen este problema con las IRQs, por ejemplo Sangoma.

De la experiencia y en la actualidad, un CPU Pentium IV Celeron soporta 30 llamadas simultáneas, un Dual Core 60 llamadas simultáneas y un CPU Quad Core hasta 120 llamadas simultáneas.

#### **2.3.3.2 Estabilidad y Rendimiento**

No sólo basta con escoger un servidor poderoso, también hay que tener en cuenta que hará Asterisk sobre el servidor y como lo hará.

- Llamadas o conexiones simultáneas, dependiendo del número de conexiones simultáneas se usará más o menos capacidad del sistema.
- Cancelación de Eco, según el hardware utilizado se requerirá efectuar la cancelación de eco desde la tarjeta de telefonía o a través del software, lo que impone una carga extra a la CPU del servidor.
- Tipo de codee : El peso impuesto a la CPU por el manejo del DSP depende en gran medida del tipo de codee a usar de la necesidad o no de hacer traducciones entre estos, por ejemplo un sistema que cubra nuestras necesidades bajo G7 I I puede solo pro eemos el 20% de capacidad usando G729.
- Servicios especiales: El tipo de servicio a utilizar afectará en gran medida el rendimiento de nuestro servidor, por ejemplo la grabación de llamadas puede absorber gran parte de la capacidad de nuestra CPU.
- Aplicaciones especiales: El uso de la lógica en los archivos de configuración de Asterisk puede requerir poco o mucho de nuestra CPU según como se haya construido la lógica del plan de marcación y del plan de numeración, más allá de eso, el uso de aplicaciones más pesadas como los AGI pueden imponer serias cargas en la CPU.
- Sistema operativo: Aunque es sabido que Asterisk puede ejecutarse en diversos sistemas operativos, se recomienda instalar Asterisk en alguna distribución de Linux con kernel 2.6
- Otros procesos: Si además de Asterisk tenemos otros procesos en el mismo sistema tales como: servidor web, bases de datos, aplicaciones en PHP, CRM, crontabs, se debe contemplar el uso que harán estos de la CPU y la prioridad con la que se deberían ejecutar a fin de minimizar el efecto en todo el sistema.
- En el caso de la **RAM,** Asterisk consume cerca a 30 Mbytes.
- En el caso del disco duro, preocuparse sólo si se van a realizar grabaciones de voz, realizar mantenimiento y verificar espacio libre, es recomendable tener redundancia en cuanto a la capacidad.

#### **2.3.3.3. Hardware de telefonía**

Si la solución basada en Asterisk está conectada a la R TPC, entonces se necesitará equipos telefónicos digitales y/o analógicos. Asterisk cuenta con un número creciente de equipos y tarjetas de telefonía compatibles, pudiendo conectar el servidor Asterisk a cualquier interface telefónica estándar en la actualidad. Luego se mencionarán algunos modelos análogos y digitales de los fabricantes de tarjetas compatibles con Asterisk.

#### **2.3.3.3.1 Tarjetas de telefonía análogas**

Para soluciones pequeñas y medianas con Asterisk, por lo general se utiliza conexiones análogas a la RTPC, a sea en forma de puertos FXS (Foreign Exchange Station) o FXO (Foreign Exchange Office).

Digium, uno de los pro eedores desarrolladores originales de Asterisk cuenta con la tarjetas análogas donde la nomenclatura es la iguiente: TDM24XYB o E donde X e numero de módulos FXS, Y número de módulos FXO, B significa que está compuesta por módulos, y E cuando la tarjeta incluye cancelación de eco.

Otra compañía que produce tarjetas análogas compatibles con Asterisk es la canadiense SANGOMA con sus líneas A200 y A400 que pueden manejar 24 y 48 puertos análogos respectivamente, con su tecnología denominada REMORA, que usa un backplane que puede unir varias tarjetas a un único bus PCI o PCI Express.

Para que las tarjetas Sangoma aparezcan como interfaces Dahdi para Asterisk, se requiere además de los drivers Wanpipe propios de Sangoma y parches de código que modifica el driver Dahdi original.

#### **2.3.3.3.2 Tarjetas de telefonía digitales**

Cuando se necesita más de 24 o 48 líneas o se requiere conectividad digital en vez de análoga, es necesario optar por tarjetas digitales para conectar puertos El (estándar utilizado en América del Sur y Europa) o TI (estándar usado en USA).

En este caso Digium tiene una línea de tarjetas de las combinaciones de 1, 4 y 8 E1s, diferenciadas por el voltaje PCI, algunas para PCI Express, algunas incluyen o no, cancelación de eco que libera la carga del CPU, al evitar que Asterisk se encargue de esto y mejora la calidad de las llamadas. Adicionalmente se menciona algunos otros fabricantes de tarjeta compatibles con Asterisk: ATCOM de China, BROADTEL de China, DIGIVOICE de Brasil, OPENVOX de China, PARABEL de Rusia, VOICETRONIX de Australia.

#### **2.3.3.4. Conexión a redes y dispositivos IP**

Si no se requiere conectar Asterisk a la RTPC entonces Asterisk provee todo lo que se necesita para cubrir las necesidades, para esto Asterisk utiliza el hardware Dahdi como fuente de temporización y en caso de no tenerlo se requiere el modulo de kernel ztdummy. También se requiere de una tarjeta de red para conectar Asterisk a nuestra red y a cualquier dispositivo IP, es recomendable escoger una que imprima menor carga al CPU y con una interfaz de mayor ancho de banda (10/100/1000).

En el caso de los teléfonos IP, las opciones son cada vez más amplias y las características de los mismos están cambiando a una elocidad sorprendente donde la característica es un dispositi o que inclu a oz, datos y ideo. Entre ellos se puede mencionar a los teléfonos fabricados por Grandstream que impulsan el concepto de bajo e to\_ CU) a calidad es cada ez ma)or con su línea de teléfonos SIP que inclu en video,

aunque también se puede encontrar fabricantes con productos de perfil superior como Cisco y la alemana Snom.

También se puede utilizar Asterisk con teléfonos virtuales o SoftPhones que son programas que proveen funcionalidad telefónica en un computador, PDA o laptop. Otra alternativa es utilizar un adaptador telefónico, también conocido en el mercado como ATA (Analogue Telephone Adaptor), que permite conectar dispositivos análogos a Asterisk como si estos fueran dispositivos IP. Estos adaptadores son realmente gateways.

En el caso de las comunicaciones a móviles, existen los dispositivos llamados liceas o bases celulares que son gateways GSM a FXS o GSM a SIP.

#### **2.3.4. Instalación de Asterisk**

Asterisk requiere tres paquetes, los cuales son: Asterisk, Dahdi (anteriormente denominado zaptel) y Libpri. Asterisk es el programa principal, Dahdi incluye los drivers de telefonía para controlar las tarjetas análogas y/o digitales y el Libpri incluye las librerías necesarias para conectarse a la RTPC utilizando el protocolo RDSI (interfaces T1/E1). Adicionalmente el paquete Addons contiene librerías externas como MySQL, MP3, etc.

A continuación se muestran los pasos a seguir para la instalación de Asterisk en un Linux distribución Centos que es el preferido como plataforma. Las versiones actuales y archivos necesarios se encuentran en la página web www.asterisk.org y la descarga es gratuita:

- Asterisk 1.6.1.0
- DAHDI Linux 2 1.0.4
- DAHDI Tools 2.1.0.2
- Libpri 1.4.9
- Addons 1.6.1.0

Adicionalmente es necesario instalar algunos paquetes requeridos por Linux, tales como librerías en C, paquetes necesarios para Asterisk, paquetes necesarios para Dahdi, archivos de sonido para el IVR en diferentes codees e idiomas, etc.

### **a. El primer paso es descargar los paquetes indicados y copiarlos en la carpeta /usr/src/asterisk**

 $[root a$  asterisk - $]$  #  $|s$  -1

asterisk-1.6.0. 9.tar asterisk-addons-1 .6. 1 .0.tar dahdi-linux-2.1.0.4.tar dahdi-tools-2.1.0.2.tar libpri-1.4.9.tar

- **b. Averiguar la versión exacta de nuestro kernel con el comando uname -a, se tendrá una respuesta del siguiente modo, notar la versión de kernel** [root@asterisk ~]# uname -a [root@asterisk ~]# Linux asterisk 2.6.18-8.el5 #1 SMP Thu May 15 19:57:35 EDT 2009 i686 i686 i386 GNU/Linux
- **c. Luego verificar si se tiene instaladas las fuentes del kernel, para ello utilizamos el comando rpm -q kernel-devel, se debería ver algo como esto** [root@asterisk ~]# rpm -q kernel-devel

kernel-devel-2.6.18-8.elS

Si no están instaladas, hacerlo con el comando yum de la siguiente forma:

 $[root@asterisk \sim ]\#$  yum install kernel-devel

- **d. Luego instalar los diferentes paquetes requeridos con los siguientes comandos** [root@asterisk ~]# yum install bison  $[root@asterisk ~\neq\#$  yum install bison-devel
	- [root@asterisk ~]# yum install ncurses
	- [root@asterisk ~]# yum install ncurses-devel
	- [root@asterisk ~]# yum install zlib
	- [root@asterisk ~]# yum install zlib-devel
	- [root@asterisk ~]# yum install openssl
	- [root@asterisk ~]# yum install openssl-devel
	- [root@asterisk ~]# yum install gnutls-devel
	- [root@asterisk ~]# yum install gcc
	- $[root @asterisk -]$ # yum install gcc-c++
- **e. Desempaquetamos e instalamos los archivos en el siguiente orden**

#### **Instalamos Dahdi** y **Dahdi Tools:**

 $\ar - xyf$  dahdi-linux-2.1.0.4 tar

 $tar -x$   $v$  f dahdi-tools- $21.0.2$  tar

cd dahdi-linux-2.1.0.4 make clean make make install

cd dahdi-tools-2.1.0.2 ./configure make make install make config

#### **Instalamos libpri:**

tar -xvf libpri 1.4.9.tar cd libpri l.4.9 make clean make make install

#### **Instalamos asterisk:**

tar -xvf asterisk-1.6.0.9.tar cd asterisk-1.6.0.<sup>9</sup> make clean ./configure make make install make samples make config

#### **Instalamos Asterisk addons**

tar -xvf asterisk-addons-1.6.1.0.tar ed asterisk-addons-1.6.1.0

./configure make make install

#### **2.3.5. Configuración de archivos principales de Asterisk**

#### **2.3.5.1. Configuración del driver Dahdi**

Hasta fines del año 2007 este driver era llamado zaptel y la configuración lógica de los canales análogos y digitales estaban en el archivo zapata.conf, la empresa Zaptel reclamó la marca como suya, motivo por el cual Digium, la empresa que revolucionó Asterisk, decide dejar de lado al antiguo driver zaptel y denominar al nuevo driver DAHDI (Digium Asterisk Hardware Device Interface).

> **zaptel.conf** es sustituido por **/etc/dahdi/system.conf zapata.conf** es sustituido por **/etc/asterisk/chan\_dahdi.conf**

#### **2.3.5.2. Herramientas del driver Dahdi para verificación de canales**

dahdi\_cfg: Configura el archivo system.conf dahdi\_genconf: Genera el archivo por defecto /etc/dahdi/system.conf dahdi hardware: Muestra la lista de hardware detectado dahdi\_monitor: Monitorea la señal de un canal análogo dahdi\_scan: Genera lista de los canales **DAHDI** con algunos detalles dahdi\_tool: Herramienta que describe las características de las tarjetas

# **2.3.5.3. Descripción de parámetros principales del archivo /etc/dahdi/system.conf**

### **2.3.5.3.1. Configuración de las troncales El acceso primario**

Span Configuration>.

span=<span num>,<timing source>,<line build out>,<framing>,<coding>,<crc4>

 $\epsilon$ span num $\epsilon$ : Numero secuencial del E1 configurado

timing source>: Se escoge 1 para que la central de la RTPC sea la fuente maestra  $\le$ line build out (LBO) $\ge$ : Se escoge el valor 0 a menos que sobrepase la distancia de 40 m hacia el modem conversor de E1 a Ethernet

 $\leq$ framing  $\geq$ : Para un acceso primario se escoge ccs (señalización por canal común)  $\leq$ coding  $\geq$ : Para un acceso primario se escoge hdb3

 $\leq$ cr $c4$  : Indicar si se desea corrección de errores, normalmente esta deshabilitado
bchan: Canales de voz dchan: Canal de señalización

Ejemplo de la configuración de un primario:

span= $1,0,0,ccs,hdb3,crc4$  $bchan = 1 - 15$ dchan=16

 $bchan = 1 7-3 1$ 

## **2.3.5.3.2. Configuración de los puertos FXS y FXO**

Si además se tiene puertos FXO y FXS se verá reflejado lo siguiente:

fxoks=32-33

 $f$ xsks=34-35

### **2.3.5.3.3. Carga de tonos**

Cargamos los tonos de acuerdo a la zona de trabajo

defaultone=es

loadzone=es

## **2.3.5.3.4. Cancelación de eco**

Si es que la tarjeta de puertos El no incluye la cancelación de eco, podemos aplicar cancelador de eco por software.

echocanceller=<echocanceller name>, <channel(s)>

 $\leq$ echocanceller name $\geq$ : Se tiene los siguientes mg2, kb1, sec2, y sec

<channel(s)>: Se describe los canales a los cuales se le quiere aplicar la cancelación de eco. Ejemplo:

echocanceller=mg2, 1-15, 17-31

## **2.3.5.4. Configuración de diferentes tipos de canales**

En los sistemas basados en Asterisk un canal es un medio de comunicación entre recursos internos /o externos, tales como líneas telefónicas análogas o digitales, un teléfono lP o una extensión fisica del sistema. Cada llamada controlada por el sistema iaja por su propio canal. Por con enio cada canal es nombrado por la interface o protocolo en el que se soporta el número del mismo. Así por ejemplo un canal SlP se podría

denominar SIP/123, en el caso de un canal conectado a una interfaz Dahdi se denominaría Dahdi/X donde X es el número físico del canal sobre la interfaz Dahdi correspondiente.

Una de las mayores habilidades del sistema Asterisk es la de traducir la información de un tipo de canal a otro de forma transparente, permitiendo la comunicación por ejemplo entre FXS a SIP, FXO a SIP, SIP a IAX, SIP a Dahdi, etc.

Los diferentes tipos de canales soportados por Asterisk se configuran en sus archivos de configuración respectivo, tenemos por ejemplo los siguientes:

h323.conf, sip.conf, chan\_dahdi.conf, iax.conf, mgcp.conf, etc.

### **2.3.5.4.l. Descripción de parámetros principales del archivo chan\_dahdi.conf**

Aquí mostramos los parámetros principales del archivo chan\_dahdi.conf y la configuración ejemplar de un sistema Asterisk con una tarjeta interfaz primario y una tarjeta con dos interfaces FXS y dos FXO.

//Configuración global de los canales:

[channels] language=en context=incoming usecallerid=yes hidecallerid=no callwaiting=yes callwaitingcallerid=yes threewaycalling=yes transfer=yes canpark=yes echocancel=yes faxdetect=both callprogress=yes inmediate=no

//Configuración de un primario: context=incoming\_pstn switchtype=euroisdn

signalling=pri cpe  $group=$ channel<sup>=</sup>> 1-15.17-31

//Configuración de los puertos FXO y FXS: context<sup>=</sup>incoming\_ fxo signalling=fxs ks answeronpolarityswitch<sup>=</sup>yes group<sup>=</sup> l channel<sup>=</sup>> 32-33 context=incoming fxs signalling=fxo ks answeronpolarityswitch<sup>=</sup>yes faxdetect<sup>=</sup>both  $qroup = 1$ channel= $> 34-35$ 

## **2.3.5.4.2 Configuración de canales SIP**

Los canales SIP (Session Initial Protocol) son los canales utilizados por los dispositivos IP que utilizan este protocolo. Su configuración se encuentra en el archivo sip.conf A continuación se muestra las opciones generales para configurar este archivo.

## **a.- Opciones generales:**

**allow:** Permite el uso de codees en orden de preferencia, dejar por defecto en ali **binaddr:** Es la dirección IP desde donde se permiten las conexiones SIP, dejar en O.O.O.O por defecto para no filtrar dirección IP alguna

**bindport:** El puerto en el que se escuchan las conexiones SIP es por defecto 5060 **language:** Define el idioma de los archivos de audio sobre canales SIP, dejar en es (español)

**relaxdtmf:** Funciona cuando Asterisk no reconoce los tonos DTMF dejar en yes **videosupport:** Dejar acti o cuando el dispositi o IP en SIP soporta video

### **b.**- Opciones de dispositivos:

**callerid:** Identificación del llamante

**callgroup:** Grupo de llamadas al que pertenece el dispositivo SIP **pickupgroup:** Grupo de captura de llamadas **context:** Contexto asignado al dispositivo **defaultip:** Asigna una dirección IP al dispositivo **dtmfmode:** Define el modo de envío de tonos DTMF, dejar por defecto RFC2833 language: Define lenguaje de audio de dispositivo, dejar en es (español) **secret:** Define la contraseña para que este dispositivo se registre. Es necesario que sea igual a la contraseña que se configura en el dispositivo SIP (teléfono IP) **type:** Define el tipo de dispositivo, existen tres posibilidades: peer (recibe llamadas), user (hace llamadas) y friend (recibe y hace llamadas) **username:** Nombre de usuario con el cual se registra el dispositivo SIP, va de la mano con la contraseña.

Asimismo existen diferentes tipos de canales que no serán materia de estudio en este informe, ya que en este caso solo se necesita de una tarjeta de 4 puertos FXS y 4 FXO para las extensiones análogas (fax y base móvil para llamadas a móviles) y una tarjeta con una interfaz de acceso primario a la RTPC, todos estos puertos son canales Dahdi. Los anexos internos serán teléfonos IP los cuales usarán canales SIP.

## **2.3.6. Plan de Marcación**

El plan de marcación es el encargado de enrutar cada llamada en el sistema desde la fuente de la misma a través de diferentes aplicaciones a su destino final. La configuración del plan de marcación del sistema Asterisk se realiza en el siguiente archivo: extensions.conf.

El plan de marcación es la pieza central en cualquier sistema de telefonía, este especifica la manera en que se maneja el flujo de llamadas entrantes y salientes de llamadas, consiste en una lista de pasos o instrucciones que el sistema debe seguir.

## **2.3.6.1. Fundamentos del Plan de Marcación**

La mayor parte del plan de marcación se define en el archivo de configuración extensions.conf, este archivo está compuesto de cuatro componentes principales: contextos, extensiones, prioridades y aplicaciones. A continuación se detallan cada uno de estos con-eptos.

#### **2.3.6.1.1. Contextos**

Los contextos definen la organización y alcance de la información o parámetros del plan de marcación definidos en cada uno de ellos. Se puede imaginar a los contextos como habitaciones selladas que tienen un comportamiento independiente.

En la práctica los contextos pueden ser utilizados para hacer que un sistema Asterisk conteste de forma diferente cada línea telefónica. Todas las llamadas que ingresan a un sistema Asterisk, se inician en un contexto y las instrucciones definidas en ese contexto determinarán lo que sucederá con esa llamada. Los contextos se definen por su nombre entre corchetes, todas las instrucciones colocadas después de la definición del contexto se considerarán parte del contexto hasta que se defina uno nuevo.

A fin de crear los esquemas de comunicación entre contextos se crean las inclusiones, se pueden incluir tantos contextos como se requiera creando así la comunicación entre ellos. Ejemplo:

[entrante]

include=> from\_pstn

include=> from fxo

En este ejemplo incluimos los contextos from\_pstn y from\_fxo en el contexto entrante

## **2.3.6.1.2. Extensiones**

Dentro de cada contexto se definen una o más extensiones, estas determinan el flujo de la llamada al ser un conjunto de acciones. A simple vista pueden definirse como las extensiones telefónicas de una central PBX, pero su uso va más allá en los sistemas Asterisk, pueden ser constantes, patrones o literales.

Existe la extensión especial 's' que representa el inicio o start de una llamada.

Ejemplo:

[entrante]

exten=>s, 1, Answer()

## **2.3.6.** t **.3. Prioridades**

Las prioridades son pasos numerados para definir el orden de ejecución en cada extensión. Cada prioridad puede llamar a una aplicación específica. Típicamente esto números de prioridades empiezan en 1 e incrementan sucesi amente con cada línea del contexto, o simplemente utilizan la letra n para indicar la prioridad siguiente. Ejemplo:

[entrante] exten=>1,1,Answer()  $exten=>1,2,$ Hangup()

## **2.3.6.1.4. Aplicaciones**

Las aplicaciones son los programas que realizan ciertas acciones tales sobre un canal de voz, tales como reproducir un sonido, aceptar tonos, colgar una llamada, etc. A las aplicaciones se le pueden pasar argumentos que afecten la forma en que realizan sus acciones.

A continuación se expone la lista de aplicaciones más útiles en un sistema Asterisk.

**Answer().-** Esta aplicación se utiliza para contestar una llamada sobre un canal cuando éste está timbrando.

**Playback().-** Ofrece la capacidad de reproducir un archivo de sonido previamente grabado y almacenado en el sistema. Con esta aplicación se ignora cualquier tono marcado por el usuario. El directorio donde se guardan los archivos de sonidos es el siguiente: /var/lib/asterisk/sounds/

**Hangup().-** Cuelga un canal activo, se utiliza al final del contexto una vez que deseamos liberar la llamada del sistema.

**Background().-** Esta aplicación permite interactuar con el sistema desde una llamada telefónica, en medida que reproduce un sonido pero se detiene ante la marcación de un tono del usuario y direcciona la llamada a la extensión marcada por el llamador.

**GoTo().-** Permite saltar de contexto, extensión o prioridad al contexto, extensión o prioridad especificado como argumento

**Dial().-** Esta aplicación nos permite comunicarnos o establecer la llamada con el canal indicado como argumento.

**While().-** Permite crear bucles que se ejecutan mientras una condición sea verdadera.

**GoTolf().-** Permite analizar una expresión y con base en el resultado cambiar el flujo de una llamada

**NoOp().-** En ía el alor de una ariable a la consola de Asterisk

Record().- Permite grabar un archi o de sonido de lo hablado por el auricular.

VoiceMail().- Permite dejar mensajes en un buzón de voz

**VoiceMailMain().-** Verifica los mensajes de oz

\\ **ait().-** Espera un tiempo dado en segundos

#### **2.3.6.l.5. Patrones de Numeración**

El plan de numeración no está limitado solo a números fijos, se pueden utilizar también patrones de números para controlar el flujo de llamadas. Para esto el número de extensión debe iniciar con el símbolo " ". El sistema reconoce los siguientes caracteres:

 $X$ : corresponde a cualquier digito entre 0 y 9

Z : corresponde a cualquier digito entre 1 y 9

N : corresponde a cualquier digito entre 2 y 9

 $[1237-9]$ : corresponde a los dígitos 1, 2, 3, 7, 8 y 9

. : corresponde a uno o más caracteres

#### **2.3.6. l.6. Variables**

Una variable es un contenedor para almacenar un dato. Pueden contener números, letras, caracteres alfanuméricos y son útiles para crear reglas y cambiar el flujo de las llamadas en el plan de marcación. Las variables definidas por el usuario no requieren que sean escritos en mayúsculas, aunque se recomienda. Por el contrario las variables predefinidas por Asterisk como por ejemplo \${EXTEN} siempre se escriben con mayúsculas. Se denotan de la siguiente forma, con el signo \$ y el nombre entre llaves {}. Hay variables globales y de canal. Las globales se definen en el contexto (global) y son validas en todo el plan de marcación, las de canal mientras dure la llamada en ese canal.

#### **2.4. Protocolos de Voz sobre 1P**

#### **2.4.1. Arquitectura de protocolos de VoIP**

En la figura 2.6 se muestra la estructura de los protocolos usados en YofP, donde se puede diferenciar los protocolos de señalización, transporte y control.

#### **2.4.2. Protocolos de señalización**

De acuerdo a la UIT, el protocolo de señalización se encarga de los mensajes y procedimientos utilizados para establecer una comunicación, negociar la tasa de bits, obtener el estado de los extremos y desconectar la llamada.

## **2.4.2.1. 0323**

H3\_3 es un estándar que norma los procedimientos para lograr sistemas audiovisuale multimedia, por lo que engloba arios estándares. Uno de estos procedimientos es la senaliza ión de la llamada. Propone dos tipos de señalización:

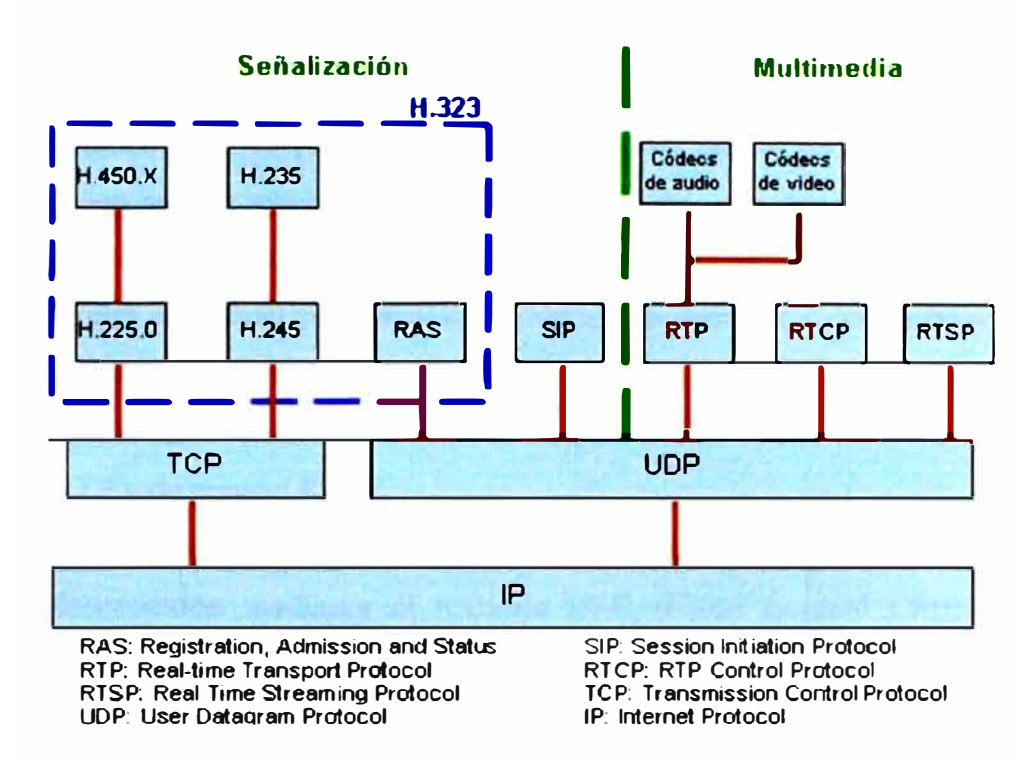

Figura 2.6. Esquema de protocolos VolP

- **Señalización de control de llamada (H.225):** Este protocolo tiene dos funcionalidades. Si existe un gatekeeper en la red, define como un terminal se registra en él. Si no existe un gatekeeper define la forma como dos terminales pueden establecer o terminar las llamadas entre sí, en este ultimo caso se basa en la recomendación Q931.
- **Señalización de control de canal (H.245):** Una vez que se ha establecido la conexión entre dos terminales usando H225, se usa el protocolo H245 para negociar y establecer los canales lógicos a través de los cuales se transmite la media. Define intercambio de capacidades (tasa de bits, codees, etc.)

Se usa RAS siempre y cuando exista un gatekeeper en la red. El gatekeeper es un componente opcional cu\_ a función principal es el control de admisión. A continuación se describe las fases de señalización de una llamada.

• **Establecimiento de la comunicación:** Primero se tiene que registrar y solicitar admisión al gatekeeper, para lo cual se usan los mensajes RAS. Luego el usuario llamante en ía el mensaje SETUP. el llamado contesta con un Call Proceeding. Para poder seguir con el proceso este usuario también tiene que registrarse y pedir admisión en el gatekeeper, una vez admitido envía el mensaje AJerting, cuando el llamado descuelga se envía el mensaje Connect.

- **Señalización de control:** En esta fase se abre la negociación mediante el protocolo H245 (control de canal). El intercambio de los mensajes establece quien será el maestro y quien el esclavo, así como también las capacidades y codees de audio y video soportados (mensaje TCS, Terminal Capability Set) Como paso final se abre el canal lógico de comunicación (mensaje OLC Open Logical Channel).
- **Audio:** Los terminales envían la media a través de los protocolos de transporte RTP y de control RTCP.
- **Desconexión:** Cualquiera de los interlocutores puede iniciar el proceso de desconexión mediante el mensaje CLC (Close Logical Channel). Una vez hecho esto, ambos informan al gatekeeper de la finalización de la llamada a través de los mensajes RAS DCF (Disengage Confirm) y DRQ (Disengage Request).

La figura 2.7 muestra los pasos mencionados anteriormente.

## **2.4.2.2. SIP (Session lnitial Protocol)**

SIP es un protocolo desarrollado por la IETF (Internet Engineering Task Force), basado en texto plano, contiene las normas para iniciar, modificar y finalizar una sesión de usuarios interactivos que implica elementos multimedia como vídeo, voz, mensajería instantánea, juegos en línea, y la realidad virtual. Inicialmente se publicó en 1996 como RFC 2543, ahora obsoleto, debido a la publicación de la RFC 3261 en 2002.

El objetivo principal de SIP es la comunicación entre dispositivos multimedia. SIP hace posible la comunicación gracias a dos protocolos: RTP / RTCP y SDP.

RTP Protocolo se utiliza para el transporte de voz y datos en tiempo real (al igual que el protocolo H.323), mientras que el protocolo SDP se utiliza para negociar las capacidades de los participantes, el tipo de codificación, etc.

SDP (Session Description Protocol) es usado para describir sesiones multicast en tiempo real usado para invitaciones y anuncios de parámetros de una sesión multimedia.

SlP ha sido diseñado en conformidad con el modelo de Internet. Es decir es un protocolo cu a señalización es orientado extremo a extremo lo que significa que toda la

lógica se almacena en los dispositivos finales (excepto el enrutamiento de mensajes de SfP).

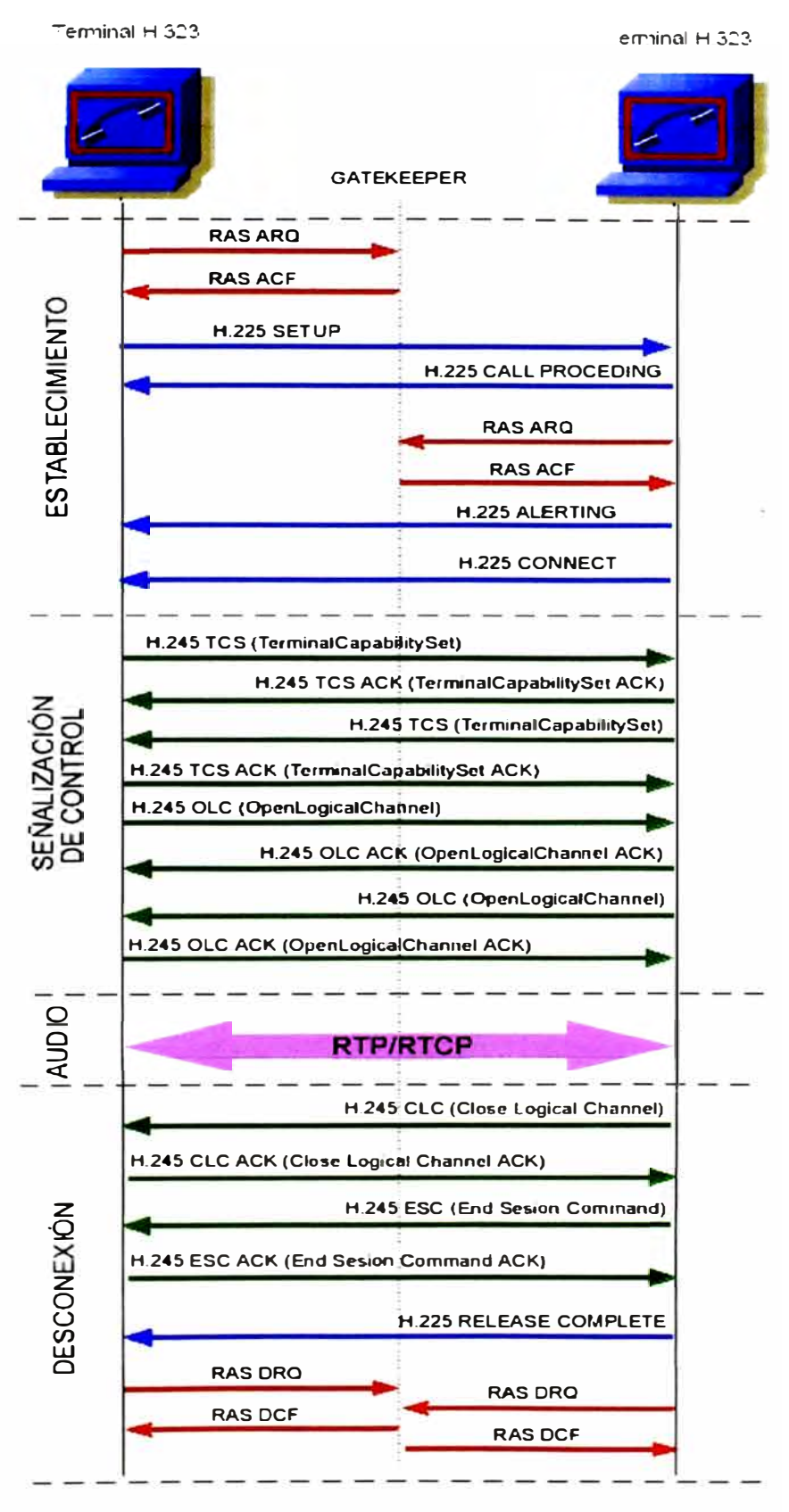

Figura 2. . Flujo de señalización de llamada en H323

Por lo tanto, SIP es un protocolo de control de la capa de aplicación, un protocolo de señalización para la telefonía de Internet. SIP puede establecer sesiones para intercambio de audio y videoconferencias, juegos interactivos, desvío de llamadas que se desplegarán sobre redes IP, lo que permite integrar a los proveedores de servicios básicos de telefonía IP con servicios Web, correo electrónico y chat. Se basa en mensajes de petición y respuesta y reutiliza muchos conceptos de las anteriores normas, como HTTP y SMTP. Los componentes presentes en SIP son los siguientes:

- **a.- Agentes de Usuario (User Agent UA):** Existen dos tipos de agentes de usuario que siempre están presentes en las comunicaciones cliente servidor.
	- • Agente de usuario cliente (UAC), el agente cliente genera peticiones SIP y recibe repuestas.
	- •Agente de usuario servidor (UAS), El UAS responde las peticiones SfP
- **b.- Servidores SIP:** Existen tres clases de servidores que son las siguientes:
	- • Servidor de redirección (Redirect Server), Reencamina las peticiones que recibe a su próximo servidor
	- Servidor Proxy (Proxy Server), Corren un programa intermediario para actuar tanto de servidor como cliente y poder establecer las llamadas entre usuarios.
	- Servidor de Registro (Register Server), Hace la correspondencia entre direcciones **IP** y usuarios **SIP.**

Se definen dos tipos de mensajes en SlP:

a.- Peticiones SIP: Se definen seis mensajes básicos.

- INVITE: Permite invitar a un usuario a m1ciar una sesión, o modificar parámetros de una sesión ya establecida.
- •ACK: Confirma el establecimiento de la sesión.
- OPTION: Solicita información de algún servidor en particular.
- BYE: Finaliza una sesión
- CANCEL: Cancela una petición pendiente
- •REGISTER: Registra al agente usuario

b.- Respuestas SIP: Se definen seis tipos de respuesta, se diferencian por el primer dígito de su código.

- 1 XX Mensajes provisionales
- 2XX Respuestas de éxito
- 3XX Respuestas de redirección
- 4XX Respuestas de falla de método
- 5XX Respuestas de falla de servidor
- 6XX Respuestas de fallas globales

En la figura 2.8 se muestra el establecimiento de una llamada entre dos usuarios SIP registrados en un servidor.

Las dos primeras transacciones tienen que ver con el registro de usuarios con el punto intermedio que es el servidor. La siguiente transacción establece el inicio de sesión, el usuario A envía un INVITE al usuario B que es redireccionado por el servidor. La sesión se establece cuando ambos puntos envían la confirmación. Mediante el protocolo SDP se describe los codees, tipo de data (voz, video o datos) y otros parámetros de la comunicación; cuando la sesión se ha establecido, la media se envía vía el protocolo RTP. Cuando alguien quiere finalizar la comunicación envía el mensaje BYE dando luego la confirmación para el término de la sesión.

#### **2.4.2.3. Diferencias entre H323 y SIP**

Entre las diferencias se puede mencionar la velocidad para establecer una comunicación, SIP utiliza UDP en cambio H323 utiliza TCP para establecer una comunicación con H225 y H245, por lo que se nota la rapidez de SIP.

Otra diferencia notable es que H323 define canales lógicos antes de enviar datos, en cambio SIP solo negocia codees e información de la sesión pero no asegura un canal de comunicación ni separa una tasa de bits para la comunicación.

## **2.4.2.4. IAX**

El protocolo lAX cuyo significado de sus siglas es lnter-Asterisk eXchange, nació con la necesidad de interconectar servidores Asterisk y de hacer un protocolo de YolP que trabaje bien en redes con nat firewalls y que pueda integrar el audio y la señalización de arias llamadas a tra és de un solo stream, minimizando el consumo de ancho de banda en las comunicaciones de oz y multimedia de YoIP. Fue desarrollado por Mark Spencer, el

actual protocolo es el IAX2 que fue producto de los aportes de los colaboradores de la comunidad y que ha dejado obsoleto al antiguo protocolo IAX.

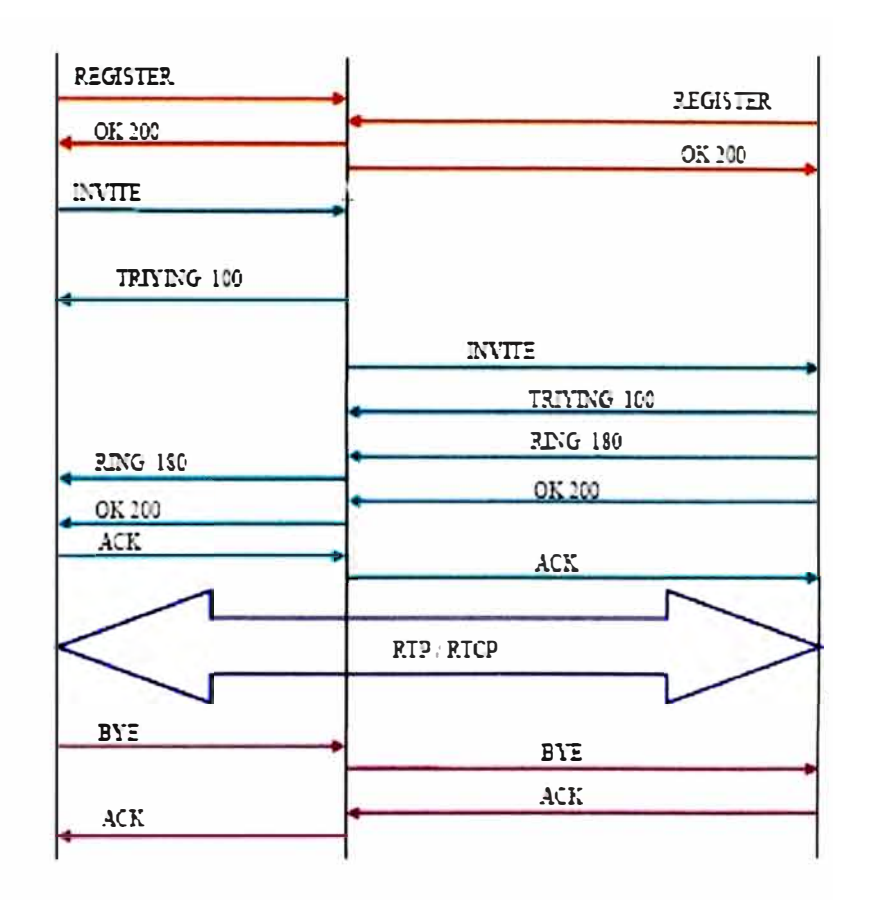

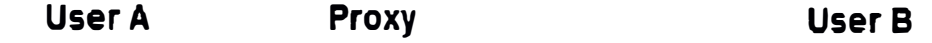

**Figura 2.8. Flu.io de señalización de llamada en SIP** 

IAX es un protocolo binario y no de texto como lo es el SIP, utiliza un solo puerto 4569 UDP, y trabaja bien en los ambientes NAT (el obsoleto protocolo IAXl usaba el puerto 5036). IAX utiliza solamente un puerto de UDP para control y tráfico de datos, es decir con lAX siempre se tendrá audio si la conexión de control pudo ser establecida.

Entre las utilidades del IAX está el poder hacer la interconexión entre servidores Asterisk cuya denominación es "Trunking", esta interconexión incluye autentificación; el trunking de IAX permite que los streams múltiples de voz compartan un solo "trunk" a otro sen idor. reduciendo así las sobrecargas creadas por los paquetes [P, ya que solo se reser<sup>v</sup> a el ancho de banda necesario en cada comunicación comparado con otros trunk TDMolP que reservan un ancho de banda específico para cada canal. En la figura 2.9 se

muestra las fases y el intercambio de mensajes entre dos terminales IAX. Una llamada tiene 3 fases:

**a.- Establecimiento de la llamada:** El terminal llamado inicia la llamada con un mensaje NEW, al cual el llamado responde con un ACCEPT, a continuación el llamado envía un mensaje RINGING, el cual es confirmado por el llamante con un ACK. Por último el llamado acepta la llamada con un mensaje ANSWER y el llamante confirma con un ACK.

**b.- Flujo de datos o audio:** Se envian las tramas **M** y F. Las tramas M son mini-tramas que tienen una cabecera de solo 4 bytes para reducir el ancho de banda consumido, mientras que las tramas F son tramas completas que llevan información de sincronización. Es importante señalar que ambos flujos se envían a través del protocolo UDP puerto 4569 para evitar los problemas con el NAT.

**c.- Liberación de la llamada:** Se envía el mensaje HUNGUP y se confirma.

Las tramas que se envían en IAX son binarias y cada conjunto de bits tiene un significado, existen dos tipos de tramas, las tramas F o Full Frames y las M o Mini Frames. En la figura 2.9 se muestra una gráfica del intercambio de mensajes para el establecimiento de una llamada en IAX.

**a.- Tramas F o Full Frame:** Estas tramas deben ser respondidas explícitamente. En la figura 2.1 O se muestra el formato de una trama F. El significado de cada uno de los campos es el siguiente:

- \* F: Un bit que indica si la trama es F (full frame) o no. Para que sea F o ful) frame debe estar puesta a 1.
- \* **Source Call Number:** Número de llamada de origen de 15 bits que identifican la conversación de origen ya que puede haber varias comunicaciones multiplexadas por la misma línea.
- \* R: Bit de retransmisión. Se pone **a** uno cuando la trama es retransmitida.
- \* **Destination Call Number:** Número de llamada destino.
- \* **Timestamp o sello de tiempo:** Para marcar el tiempo en cada paquete.
- \* **Oseqno:** Secuencia de salida. Número de secuencia de salida con **8** bits. Comienza en  $0<sub>N</sub>$  va incrementándose en cada mensaje.
- \* **ISeqno:** Secuencia de entrada.
- **Frnme Type:** lndica la clase de trama.

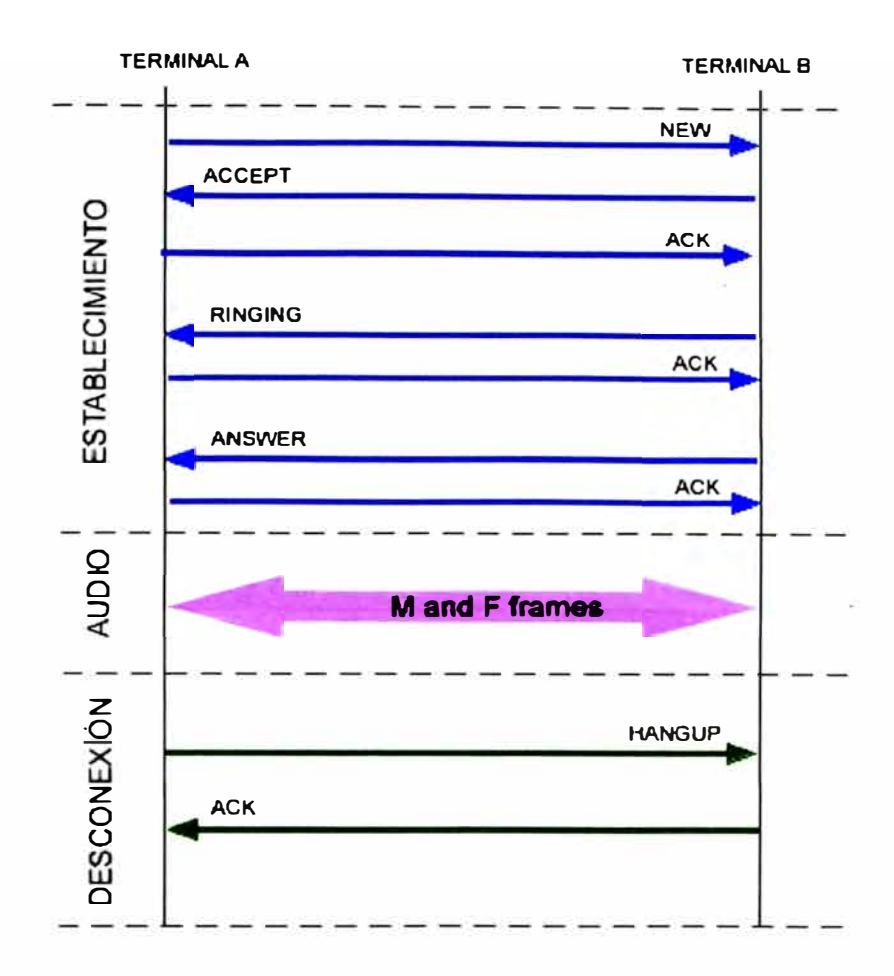

**Figura 2.9. Intercambio de mensajes IAX** 

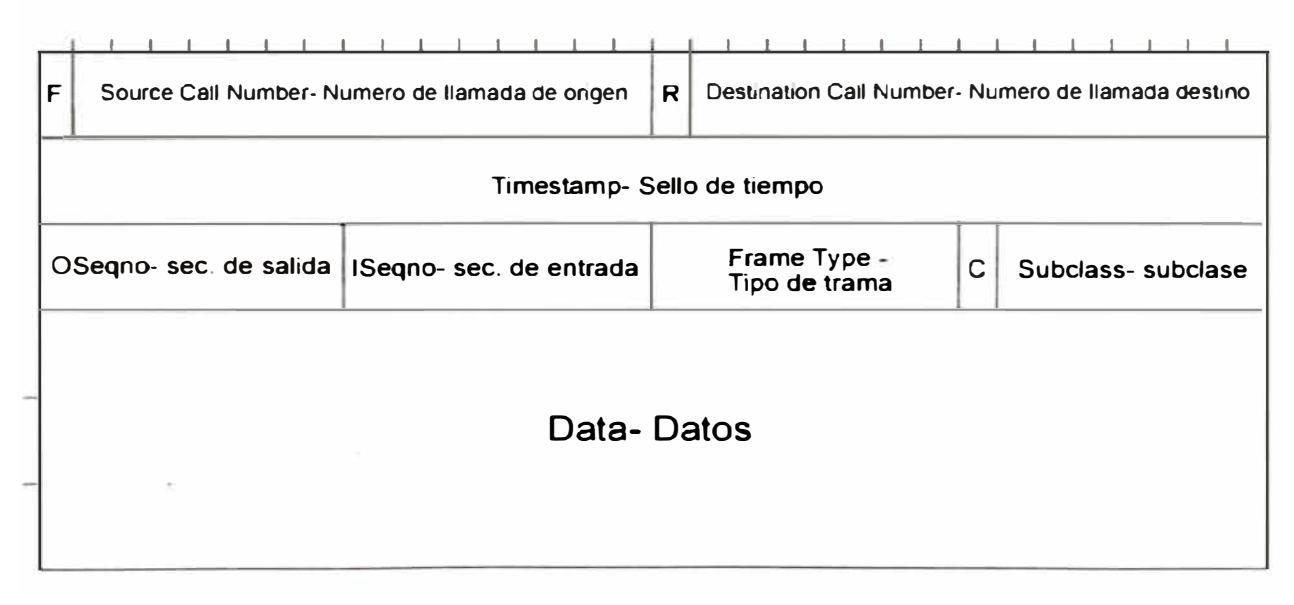

#### **Figura 2.10. Formato de una trama F**

\* C: Puesto a O indica que el campo subclase debe tomarse como 7 bits (un solo mensaje): Puesto a I indica que el campo subclase se obtiene con 14 bits (dos mensaje conse uti os).

- \* **Subclass:** Subclase del mensaje.
- \* **Data:** Datos que se envían en formato binario.

**b.- Trama M o Mini Frame:** Estas tramas se envían sin necesidad de ser respondidas y con la menor cabecera posible, si se pierde alguna no causa mayor impacto. Los campos son parecidos al de las tramas F, el bit F está puesto a O y el timestamp está truncado a 16 bits para aligerar la cabecera. El campo Type Frame y el Subclase determinan de que tipo y que información contiene una trama F. En las tablas 2.3, 2.4, 2.5 y 2.6 se describen los diferentes valores y tipos de trama F que sirven como control y señalización.

#### **2.4.2.5. Diferencias entre IAX y SIP**

Entre las diferencias podemos mencionar que IAX utiliza un menor ancho de banda que SIP ya que IAX es un protocolo binario, en cambio SIP es de texto, además IAX intenta reducir al máximo la información de las la cabeceras de tramas IP. Con respecto al nat, IAX trabaja muy bien en redes NAT ya que toda la información (voz y señalización) es transmitida por un único puerto, en cambio SIP envía estos flujos de forma distinta pudiendo tener problemas para superar los router y firewall. SIP es un protocolo estandarizado por la IETF hace bastante tiempo y es ampliamente implementado por todos los fabricantes de equipos y software. IAX está aun siendo estandarizado y es por ello que no se encuentra en muchos dispositivos existentes en el mercado. IAX utiliza un solo puerto ( 4569) para mandar la información de señalización y los datos de todas sus llamadas. Para ello utiliza un mecanismo de multiplexión o "trunking". SIP, sin embargo utiliza un puerto (5060) para señalización y 2 puertos RTP por cada conexión de audio.

#### **2.4.3. Protocolos de transporte**

## **2.4.3.1. RTP (Real -Time Transport Protocol)**

Este protocolo define un formato de paquete para llevar audio y video a través de Internet. Está descrito en la RFC3550. No usa un protocolo UDP determinado, la única regla que sigue es que las comunicaciones UDP se hacen vía un puerto impar y el puerto par consecuti o se usa para el control RTP (RTCP). Las aplicaciones que usan RTP son menos sensibles a la perdida de paquetes, pero si lo son a los retardos por lo que se usa UDP para estas aplicaciones. Por otro lado RTP no brinda proporciona de servicio, pero se puede resol er a tra és de otros mecani mo como el marcado de paquetes en los nodos de la red.

| <b>Type Frame</b>   | Descripción    | <b>Detalles</b>                                                                                                 |
|---------------------|----------------|----------------------------------------------------------------------------------------------------|
| 00000001            | <b>DTMF</b>    | Sirve para enviar digitos DTMF                                                                                  |
| 00000002            | Datos de voz   | El campo subclase indica el tipo de codec de audio que se<br>utiliza                                            |
| 00000003            | Datos de video | El campo subclase indica el tipo de codec de video que se<br>utiliza                                            |
| 00000004            | Control        | Mensajes de control de sesión. Sirve para controlar el<br>estado de los dispositivos finales.                   |
| 00000005   No usado |                |                                                                                                    |
| 00000006            | Control IAX    | Mensajes de control del protocolo IAX. Gestiona las<br>interacciones necesarias entre los dispositivos finales. |
| $00000007$ Texto    |                |                                                                                                    |
| 00000008            | Imagen         |                                                                                                    |
| 00000009            | <b>HTML</b>    |                                                                                                    |

**Tabla 2.3. VaJores para el campo Type Frame de una trama F** 

## **Tabla 2.4. Codee utilizado de acuerdo a subclase para Type Frame 0x02**

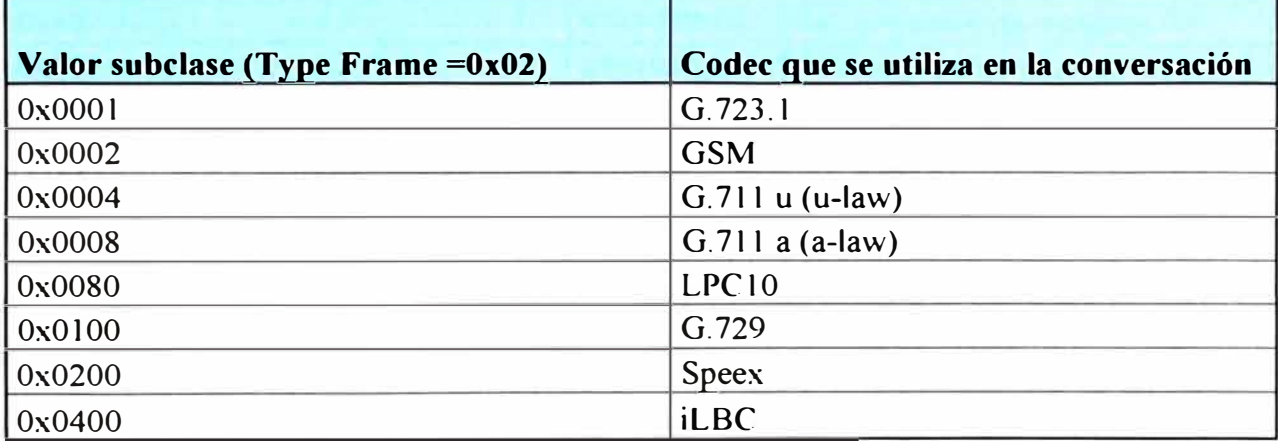

## Tabla 2.5. Mensajes de señalización de acuerdo a subclase para Type Frame 0x04

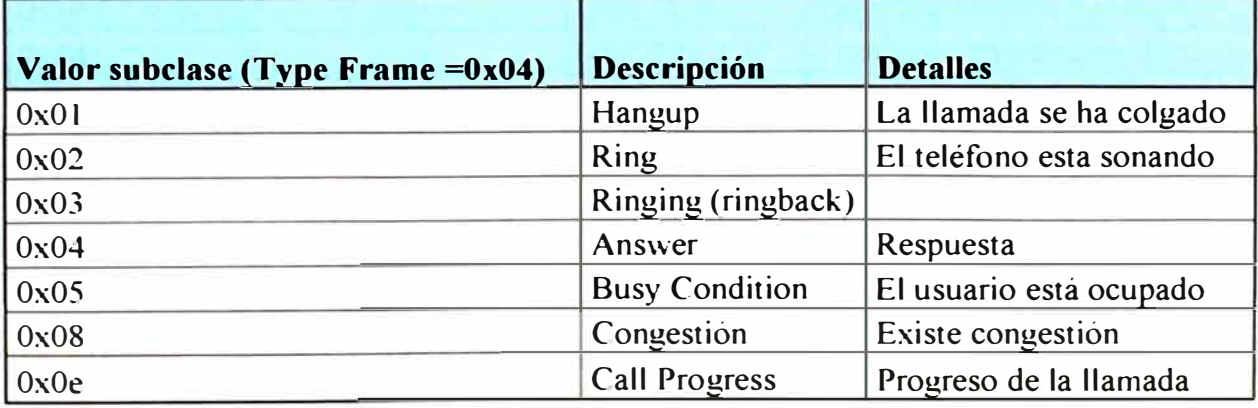

| Valor subclase (Type Frame =0x05) | Descripción      | <b>Detalles</b>                |
|-----------------------------------|------------------|--------------------------------|
| 0x01                              | <b>NEW</b>       | Iniciar una nueva llamada      |
| 0x02                              | <b>PING</b>      | Enviar un ping                 |
| 0x03                              | <b>PONG</b>      | Responder un ping              |
| 0x04                              | <b>ACK</b>       | Respuesta afirmativa           |
| 0x05                              | <b>HANGUP</b>    | Inicio de desconexión          |
| 0x06                              | <b>REJECT</b>    | Rechazo                        |
| 0x07                              | <b>ACCEPT</b>    | Aceptación                     |
| 0x08                              | <b>AUTHREQ</b>   | Petición de autenticación      |
| 0x09                              | <b>AUTHREP</b>   | Respuesta de autenticación     |
| 0x0a                              | <b>INVAL</b>     | Llamada no válida              |
| 0x0b                              | <b>LAGRQ</b>     | Petición de Lag                |
| 0x0c                              | <b>LAGRP</b>     | Respuesta de Lag               |
| 0x0d                              | <b>REGREQ</b>    | Petición de registro           |
| 0x0e                              | <b>REGAUTH</b>   | Autenticación de registro      |
| 0x0f                              | <b>REGACK</b>    | ACK de registro                |
| 0x10                              | <b>REGREJ</b>    | Denegación de registro         |
| 0x11                              | <b>REGREL</b>    | Liberación de registro         |
| 0x12                              | <b>VNAK</b>      | Petición de retransmisión      |
| 0x13                              | <b>DPREQ</b>     | Petición de dialplan           |
| 0x14                              | <b>DPREP</b>     | Respuesta de dialplan          |
| 0x15                              | <b>DIAL</b>      | Marcado                        |
| 0x16                              | <b>TXREQ</b>     | Petición de transferencia      |
| 0x17                              | <b>TXCNT</b>     | Conexión de transferencia      |
| 0x18                              | <b>TXACC</b>     | Aceptación de transferencia    |
| 0x19                              | <b>TXREADY</b>   | Transferencia preparad         |
| $0x$ la                           | <b>TXREL</b>     | Liberación de transferencia    |
| 0x1b                              | <b>TXREJ</b>     | Rechazo de transferencia       |
| $0x$ lc                           | <b>QUELCH</b>    | Parar transmisión de audio     |
| 0x1d                              | <b>UNQUELCH</b>  | Continuar transmisión de audio |
| 0x20                              | <b>MWI</b>       | Indicador de mensaje en espera |
| 0x21                              | <b>UNSUPPORT</b> | Mensaje no soportado           |

**Tabla 2.6. Significado de valores de subclase para Typc Framc 0x06** 

## **2.4.3.2. RTCP (Real -Time Transport Control Protocol)**

Se basa en la transmisión de paquetes de control fuera de la banda a todos los nodos participantes en la sesión. Tiene tres funciones principales:

• Pro ee realimentación en la calidad de la data indicadores de jitter retardo

- Utiliza nombres canónicos (CNAME) para identificar a cada usuario en cada sesión
- Como cada usuario envía sus tramas de control a los demás, cada usuario sabe el numero total de participantes, este número se usa para calcular la tasa a la cual se van a enviar los paquetes.

## **2.4.4. CODEC**

Significa Codificador-Decodificador, describe una implementación por software o hardware que permite una correcta transmisión de un flujo datos. A continuación se describen algunos de los codees de voz mas conocidos

#### 2.4.4.1. G711 (PCMA o PCMu)

Tiene una tasa de transmisión alta (64 kbps), desarrollado por la UIT, es el codee nativo de redes digitales modernas de telefonía.

Tiene una tasa de muestreo de 8000 muestras por segundo, lo que permite un ancho de banda total para voz de 4000 Hz, cada muestra se codifica en 8 bits lo que lleva a una tasa de 64 kbps.

Existen dos versiones de este codee Ley-A y Ley-u, la segunda de ellas se usa en USA y en Japón. La diferencia entre ellas es la forma del muestreo de la señal. En las figuras 2. 11, 2. 12 y 2. 13 se muestran las fórmulas de cada una de ellas.

Los valores de u y A están estandarizados por la UIT y son de u = 255 y A = 100. La forma logarítmica refuerza las muestras más pequeñas con la finalidad de protegerlas del ruido.

**Ley-A:** 

$$
\circ \quad y = \frac{Ax}{1 + \ln A}
$$
\n
$$
\circ \quad y = \frac{1 + \ln Ax}{1 + \ln A}
$$
\n
$$
\circ \quad y = \frac{1 + \ln Ax}{1 + \ln A}
$$
\n
$$
\circ \quad \frac{1}{A} \leq x \leq 1
$$

**Figura 2.1 t. Formula de la ley A** 

$$
\circ \qquad y = \frac{\ln(1 + \mu x)}{\ln(1 + \mu)}
$$

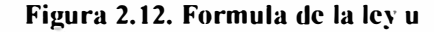

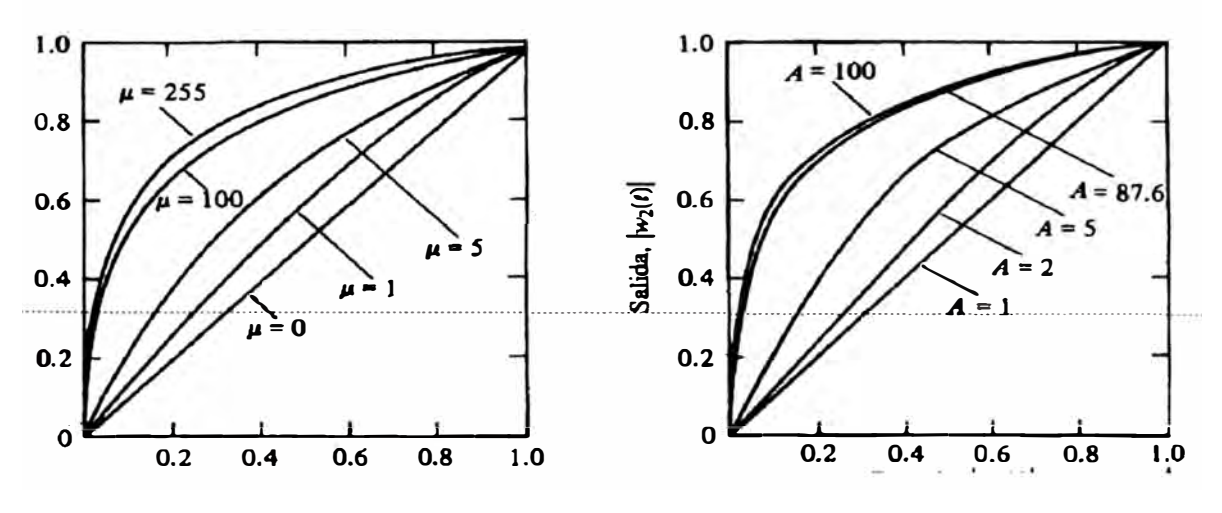

Figura 2.13. Gráfica comparativa entre Ley A y Ley u

El uso de G711 en YoIP ofrece la mejor calidad (no realiza compresión de voz). Esto se comprueba con la medida del MOS (Mean Opinión Score) que es una medida cualitativa de la voz. Un MOS de 5 indica la mejor calidad y O la peor. G711 tiene el MOS más alto de todos los codees con un MOS de 4.1. También hay un menor retardo debido a que no hace uso extensivo del CPU para la compresión. El inconveniente principal es que necesita una mayor tasa de datos 80 kbps aproximadamente incluyendo la cabecera TCP/IP, pero esto no debería ser problema ante un ancho de banda grande.

## **2.4.4.2. G729**

Este codec comprime la señal en periodos de 10 mseg y realiza una compresión a una tasa de 8 kbps, se usa en las aplicaciones YoIP por su tasa pequeña de ancho de banda, idealmente tiene un MOS de 3.8. El uso de este codee requiere de una licencia. ormalmente los tonos DTMF, los datos y fax no son transportados confiablemente por este codee, para esto se usa el G711. Tiene algunas ariantes como por ejemplo el G729A, que requiere menor actividad de procesamiento pero afecta en la calidad de la voz, el G729B que incluye supresión de silencios.

## **2.4.4.3. GSM**

Este codee se llama oficialmente RPE-LTP (Regular Pulse Excitation - Long Term Prediction) pero se conoce mundialmente como GSM debido a que es el codee usado en el estándar GSM de comunicaciones móviles. Tiene una tasa de bits de 13 kbps y un MOS ideal de 3.6 y realiza la codificación generando coeficientes representativos en un tiempo determinado, este intervalo normalmente es de 20 mseg. En la tabla 2.7 se muestra una comparación entre los distintos codees de voz.

## **2.4.5. Hardware de telefonía lP**

El hardware mencionado son los equipos que utiliza el usuario para conectarse a la red fP, básicamente son dos, los adaptadores analógicos (ATA) y los teléfonos IP.

#### **2.4.5.1. Adaptadores Telefónicos Análogos**

Son dispositivos con una interfaz para conectar un teléfono analógico (conector RJ 11) y otra interfaz para conectar a la red [P ( conector RJ45). Existen marcas como Linksys, Grandstream, Quantum, DLINK, etc. Básicamente su función es la de proveer señalización FXO a los teléfonos, es decir se comporta como dispositivo FXS. A continuación se explica brevemente estos términos.

- FXO (Foreign Exchange Office), es la interfaz que se conecta a la red de telefonía RTPC o a una PBX, está presente en los teléfonos analógicos, recibe la señalización FXS.
- FXS (Foreign Exchange Station), es la interfaz que se conecta a un teléfono analógico y le da las señales de timbrado, voltaje, etc. En un escenario convencional de telefonía analógica, el FXS está en la central de conmutación, brindando señalización al dispositivo FXO (teléfono analógico)

Se tienen dos posibilidades para conectar teléfonos analógicos en una red IP, una es que la central IP tenga tarjeta con puertos  $FXS$  y la otra es usar gateways como los  $ATA$ (Analogue Telephone Adaptor) que sirvan como interfaz entre la señal análoga y los datos lP.

En los gráficos  $2.14$  y  $2.15$  se muestra diagramas de conexiones para entender que es un puerto FXS y que un puerto FXO.

| <b>CODEC</b> | <b>DESCRIPCION</b>   | <b>BIT RATE</b><br>(kbps) | <b>FRECUENCIA</b><br><b>MUESTREO</b><br>(KHz) | <b>TAMAÑO DE</b><br><b>CUADRO</b> | <b>OBSERVACION MOS IDEAL</b> |             |
|--------------|----------------------|---------------------------|-----------------------------------------------|-----------------------------------|------------------------------|-------------|
|              |                      |                           |                                               |                                   |                              |             |
|              |                      |                           |                                               |                                   |                              |             |
|              | Pulse Code           |                           |                                               |                                   |                              |             |
| G.711        | Modulation           | 64                        | 8                                             | Muestreada                        | Ley A - Ley u                | 4.1         |
|              | Conjugate-           |                           |                                               |                                   |                              |             |
|              | structure algebraic- |                           |                                               |                                   |                              |             |
|              | code-excited         |                           |                                               |                                   |                              |             |
|              | linear-prediction    |                           |                                               |                                   | Bajo retardo 15              |             |
| G.729        | (CS-ACELP)           | 8                         | 8                                             | $\vert$ ()                        | mscg                         | 3.8         |
|              | <b>Regular Pulse</b> |                           |                                               |                                   |                              |             |
|              | Excitation - Long    |                           |                                               |                                   |                              |             |
|              | term Prediction      |                           |                                               |                                   |                              |             |
| <b>GSM</b>   | (RPE-LTP)            | $\overline{13}$           | 8                                             | 20                                | Usado por GSM                | $3.5 - 3.7$ |

**Tabla 2. 7. Esquema comparativo entre diferentes tipos de codee** 

### **2.4.5.2. Teléfonos IP**

Son dispositivos que soportan uno o varios protocolos de señalización. Entre las marcas mas conocidas están Cisco, Polycom, Snom, Grandstream, Atcom, etc. La gran mayoría soporta como mínimo el codee G711, pudiendo soportar otros con licencia. Integran también servicios suplementarios y existe una gran variedad diferenciándose en el precio por la cantidad y calidad de prestaciones que realiza.

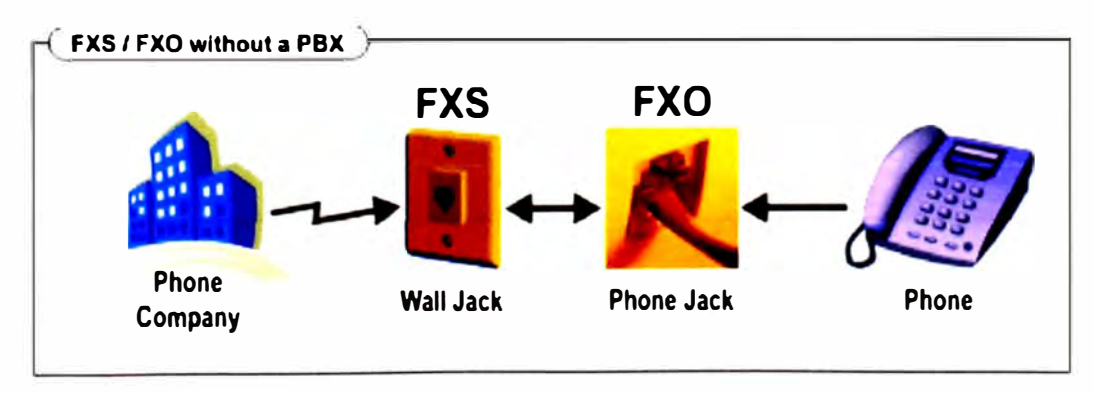

**Figura 2.14. Puertos FXS y FXO, línea telefónica sin PBX** 

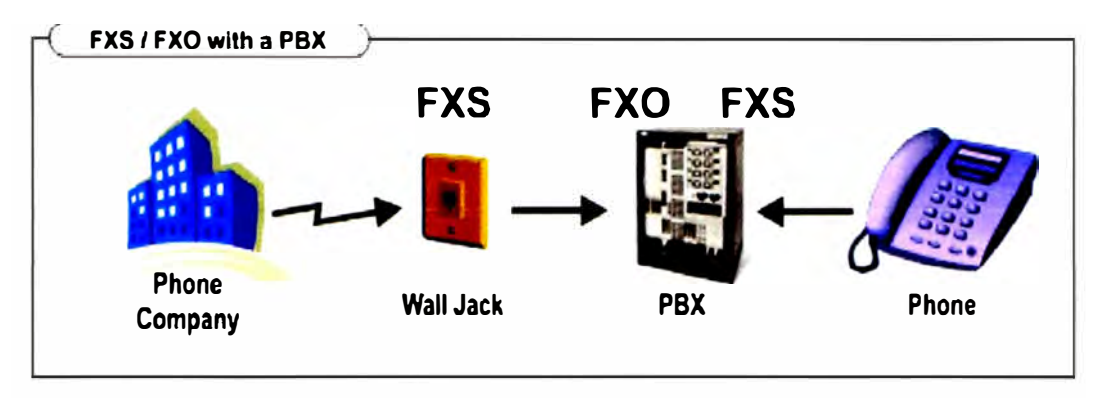

**Figura 2.15. Puertos FXS y FXO, línea telefónica con PBX** 

En la figura 2. 16 se observa un teléfono IP de la marca Grandstream el cual es de buena calidad, costo económico y ofrece diferentes prestaciones.

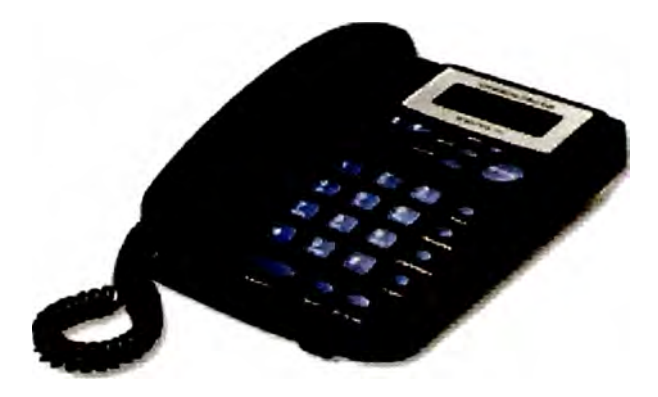

**Figura 2.16. Teléfono IP, marca Grandstream, modelo BT200** 

## **CAPITULO III**

## **PLANTEAMIENTO DE SOLUCIÓN PARA UNA INSTALACIÓN DE ASTERJSK CON 50 ABONADOS SIP Y ACCESO PRIMARIO**

### **3.1. Arquitectura de red**

A continuación se muestra la solución planteada para esta empresa con 50 puestos de trabajo repartidos entre las áreas de Contabilidad, Ventas, Gerencia, Operaciones y Sistemas, utilizando la red Ethernet 10/100 Mbps ya implementada que consta de 3 switches de 24 puertos, un router para la salida a Internet, todas las PC's con su respectiva tarjeta de red Ethernet incorporada, un acceso primario alquilado a una empresa proveedor de telefonía digital, una línea análoga para fax, una base celular con dos puertos FXS para las llamadas a móviles.

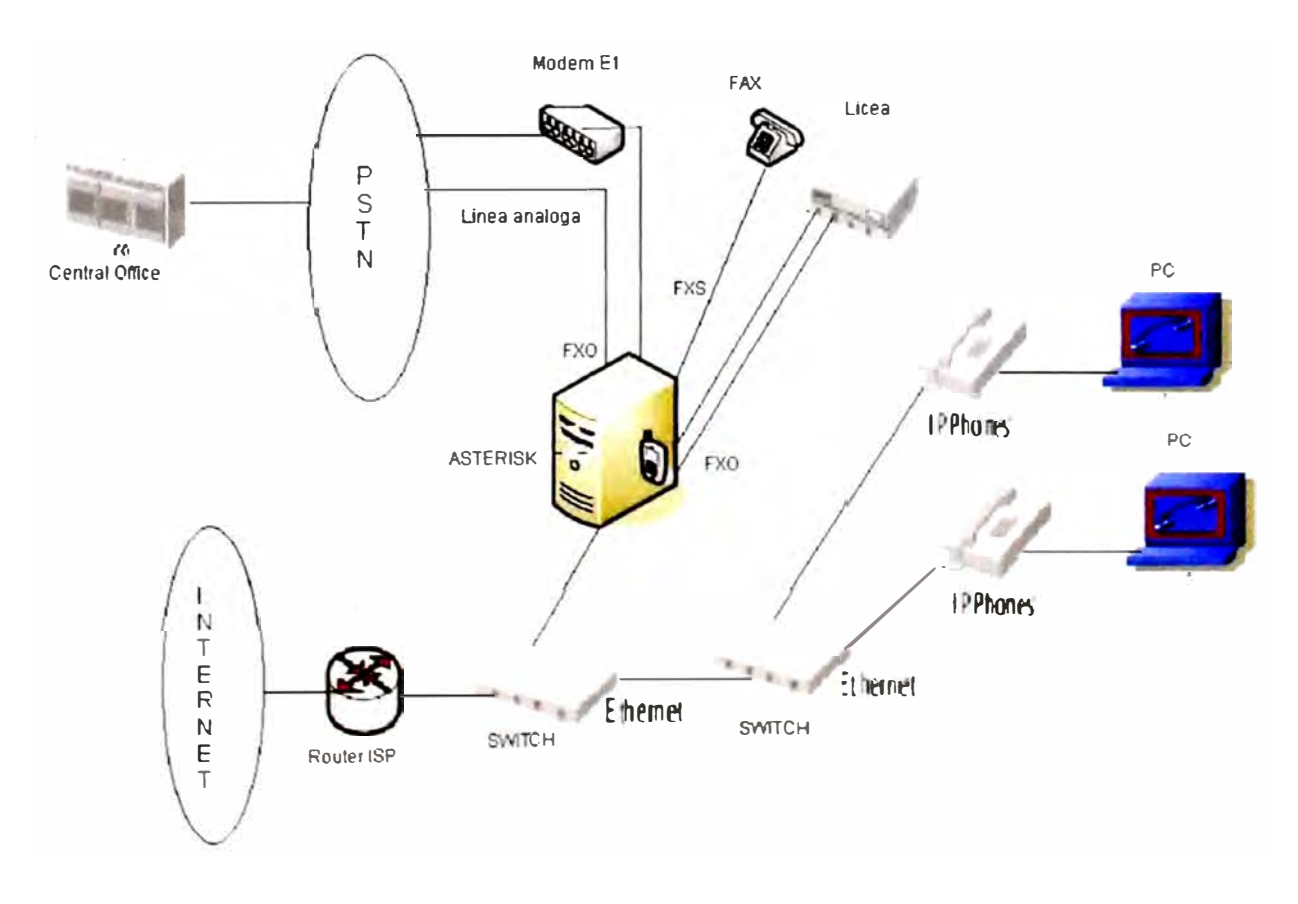

**Figunt J. l. Arquitectura de la solución TDM + LP** 

## **3.2. Descripción de Hardware**

#### **3.2.1. Servidor**

De acuerdo a los requerimientos y estimación del trafico telefónico, se llegó a la conclusión que el máximo número de llamadas externas (hacia y desde la RTPC) simultáneas en horas pico serían 20 (20 Erlang) y de 8 llamadas internas, dando un total de 28 conexiones simultáneas en total. Para esta capacidad basta con un Pentium IV Dual Core que puede manejar hasta 60 llamadas simultáneas por experiencia. Ya se ha mencionado anteriormente que no existe alguna fórmula o regla en especial para elegir el hardware del servidor. Así elegimos un servidor con las siguientes características.

- •Pentium IV Intel Dual Core CPU 2.4 Ghz
- •2 Discos SAT A 200 Gb
- •Memoria RAM DDR2 - 1 Gb
- •Case con fuente redundante 550 Watts
- •Video y Red incorporado
- •4 puertos USB, serial, 2 PS/2
- •4 ranuras para tarjetas PCI
- •1 ranura para tarjeta PCI Express

## **3.2.2. Tarjeta Digium 4 FXO + 4 FXS**

Esta tarjeta es necesaria para conectar al Fax ( 1 FXS y 1 FXO) y a las liceas (2 FXO).

• TDM844BF de Digium con 4 puertos FXS y 4 puertos FXO, PCI de 3. voltios

## **3.2.3. Tarjeta Digium 1 Et**

Esta tarjeta es necesaria para conectar a la RTPC a través de un acceso primario

• TE121PF de Digium con 1 span digital E1/T1/J1 PC1 Express  $3.3$  voltios

## **3.2.4. Base celular**

También llamada 'licea" es para enrutar las llamadas a móviles, soporta dos chips y 2 puertos FXS

• ITS CGW-T de Audiocode

## **3.2.5. Teléfonos IP**

Teléfonos que soporten el protocolo SlP, de buena calidad y de costo no tan alto

• Teléfonos marca Grandstream modelo BT200, full dúplex, dos interfaces RJ45 10/100 Mbps

## **3.3. Comparación y evaluación de costos**

A continuación se presenta el costo total para la implementación de acuerdo a cotizaciones actualizadas a la fecha del mes de mayo del 2009 con precios promedio de los componentes.

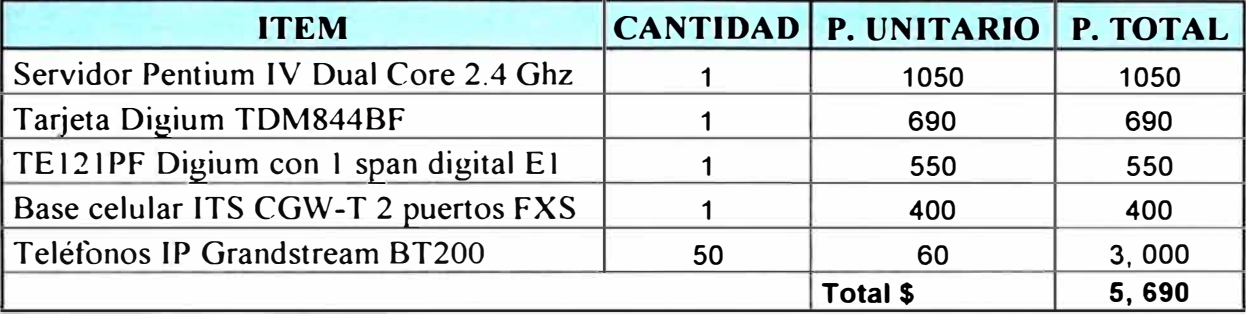

### **Tabla 3.1. Cuadro de costos para la solución TDM + lP con Asterisk**

En el caso que la empresa hubiese adquirido una central PBX con similares capacidades de la marca propietaria NORTEL, obtendríamos los siguientes costos.

| <b>ITEM</b>                           | <b>CANTIDAD</b> | P. UNITARIO | <b>P.</b><br><b>TOTAL</b> |
|---------------------------------------|-----------------|-------------|---------------------------|
| Central telefónica BCM400 Base System |                 | 4,628       | 4,628                     |
| Modulo Digital 01 PRI                 |                 | 1,380       | 690                       |
| Modulo 04 troncales analógicas        |                 | 554         | 550                       |
| Modulo de anexos digitales            |                 | 922         | 400                       |
| Teléfonos Digitales T7100             | 50              | 107         | 5,350                     |
|                                       |                 | Total \$    | 11,618                    |

Tabla 3.2. Cuadro de costos para la solución con PBX propietaria

De la comparación se observa que adquirir una central PBX propietaria costaría casi el doble que al hacerlo con software libre y sin restricción alguna. i siquiera aumentando un urso de capacitación para el personal de sistemas de la empresa, se llegarían a igualar lo osto

#### **3.4. Cronograma de tiempos de ejecución**

El tiempo de implementación estimado que toma desde el diseño hasta la puesta en servicio incluyendo pruebas y capacitación del personal de sistemas de la PYME es aproximadamente tres meses. Generalmente la etapa que toma mayor tiempo es la adquisición de equipos ya que la mayoría de ellos son importados. A continuación se muestra una tabla con el estimado de tiempos de ejecución.

**TIEMPO EN MESES ACTIVIDADES**   $\mathbf{1}$ 3 2 Diseño del Sistema Adquisición de Equipos Instalación Pruebas Capacitación

**Tabla 3.3. Cuadro de tiempos para implementar el sistema de telefonía lP más acceso primario** 

#### **3.5. Direccionamiento 1P**

Se puede escoger sin problemas una red clase C del rango privado 172.16.140.0 / 24 ya que con esto tenemos capacidad para 253 Host y lo requerido son 50 direcciones IP para teléfonos IP mas 50 direcciones **lP** para las PC's en total 100.

Para el caso de una pequeña empresa el tema de seguridad y calidad de servicio con VLAN se puede obviar, debido a que con un número de estaciones menor a 100 la performance de la red es buena y el tráfico cursado es menor a los I O/ 100 Mbps que ofrece una red Ethernet, no es necesario segmentar dominios de broadcast ni priorizar tráfico de voz. Cada llamada de YolP con el codee G71 I requiere una tasa de 88 kbps incluyendo la cabecera TCP/lP, de la estimación de llamadas simultáneas el total resulto 26 lo cual significaría un consumo de 2.28 Mbps de trafico YofP.

Entonces para mantener un orden, escogemos que las PC's de trabajo y servidores de aplicaciones que no sean voz, tengan direcciones IP del rango  $172.16.140.2$  -172.16.140.101

Para los teléfonos IP escogemos el rango entre 172.16.140.102 – 172.16.140.254. Para el servidor Asterisk escogemos la IP 172.16.140.100

A continuación en la tabla 3.4 se muestra la asignación de IP por área de una forma rganizada.

| Área / Posición / Servicio | IP de voz      | IP de datos                                                                               |
|----------------------------|----------------|-------------------------------------------------------------------------------------------|
| Gerencia                   |                | 172.16.140.2 - 172.16.140.10 172.16.140.102 - 172.16.140.110                              |
| <b>Ventas</b>              |                | 172.16.140.11 - 172.16.140.30 172.16.140.111 - 172.16.140.130                             |
| Contabilidad               |                | 172.16.140.31 - 172.16.140.50 172.16.140.131 - 172.16.140.150                             |
| <b>Sistemas</b>            |                | 172.16.140.51 - 172.16.140.70 172.16.140.151 - 172.16.140.170                             |
|                            |                | Operaciones y Mantenimiento 172.16.140.71 - 172.16.140.90 172.16.140.171 - 172.16.140.190 |
| <b>Servidor Asterisk</b>   | 172.16.140.100 | 172.16.140.100                                                                            |

**Tabla 3.4. Direccionamiento 1P para PC's y teléfonos 1P** 

## **3.6. Implementación de redundancia en el servidor**

El servidor Asterisk es el núcleo de las comunicaciones de voz de la empresa, por lo tanto requiere tomar medidas con respecto a la alta disponibilidad que debe tener al menos uno de sus componentes. De todos los componentes, el elegido es el disco duro, ya que es el más proclive a sufrir daños indeseados por diferentes motivos y almacena toda la información relevante del sistema. Como recurso se implementará RAID (Redundant Array of Independent Disks) por software, que es un sistema de almacenamiento que usa múltiples discos duros en los cuales distribuye o replica la información. Existen distintos niveles RAID que se pueden implementar en el servidor y cada nivel es elegido de acuerdo a lo deseado en el sistema de almacenamiento. Para este sistema de telefonía se utilizará el nivel 1 de RAID, ya que este nivel mejora tanto el rendimiento (el sistema puede leer dos datos distintos en dos discos diferentes simultáneamente) y la confiabilidad de la información ya que la copia en cada uno de los discos (disco espejo); la probabilidad de falla de los discos a la vez es mucho menor que la probabilidad de falla de uno sólo de ellos.

Las distribuciones Linux con versión de núcleo superior a 2.4 cuentan con RAJO por software, a continuación se muestra los pasos para configurar el RAID nivel 1 en los dos discos duros sdal y sdbl del servidor.

• Descargar el paquete raidtools e instalarlo.

[root@asterisk ~]# yum install raidtools-1.00.3.tar.gz

Editar el archivo /etc/raidtab quedando de la siguiente forma: raiddev /dev/md0 - - Unidad RAID md0

raid-level 1 - - Escogemos el nivel 1 nr-raid-disks  $2 -$ - Numero de discos físicos o particiones del grupo nr-spare-disks 0 - - Numero de discos libres

 $chunk-size 4 - - Menor$  valor de data escrita en discos persistent-superblock 1 device /dev/sdal raid-disk O device /dev/sdbl raid-disk  $\mathbf{1}$ 

- Inicializar el dispositivo RAID y formatear el sistema de archivos mkraid /dev/mdO mke2fs /dev/mdO
- En caso se desee detener, iniciar o modificar el RAID se utiliza las siguientes herramientas:
	- raidstart: Inicia un array
	- raidstop: Detiene un array
	- raidhotadd: Se utiliza para añadir discos en pleno funcionamiento (hot swap)
	- raidhotremove: Contrario a lo expuesto anteriormente

Tener en cuenta que estos pasos se deben hacer antes de que procedamos con la instalación de Asterisk y paquetes, ya que al formatear las unidades perderíamos toda la información.

#### **3. 7. Plan de Marcación**

Para desarrollar el tema de numeración se tiene en cuenta varias consideraciones.

#### **3. 7.1. Numeración interna**

En este caso se separa la numeración de acuerdo al área, cada una de ellas tendrá restricciones de acuerdo a la necesidad de comunicación. Cada uno de ellos tendrá un número de buzón de voz adicional al número de anexo. Los números de anexos serán de 3 dígitos 1XX al 9XX. La operadora o secretaria recepcionista tendrá el numero de anexo 100. A continuación se muestra en la tabla 3.5 la numeración interna (anexos) y restricciones por área.

#### **3. 7.2. Numeración externa**

## **3. 7.2.1. Llamadas entrantes**

El proveedor del servicio primario (30 canales de voz) nos asigna un rango de numera ión llamado D1D (Direct Inward Dialing) que es el rango que puede ser

completado por el servidor Asterisk. Por lo general el rango asignado depende del proveedor, pero se asume que es el rango siguiente: 710505X, entonces se puede completar 10 numeraciones, desde el 7105050 al 7105059. Cuando algún abonado de la RTPC realice una llamada hacia alguno de los DID, el servidor Asterisk pasará a tomar el control de la llamada y la enrutará de acuerdo al plan de numeración.

| Área / Posición             | <b>Anexo</b> | <b>Restricciones</b> |
|-----------------------------|--------------|----------------------|
| Operadora                   | 100          | 801                  |
| <b>Gerente General</b>      | 101          | 801                  |
| <b>Subgerencias</b>         | $102 - 110$  | 801                  |
| <b>Sistemas</b>             | $111 - 150$  | 801                  |
|                             |              | Móviles, LDN, LDI y  |
| Operaciones y Mantenimiento | 151 - 199    | 0801                 |
| Contabilidad                | 201 - 299    | LDI y 0801           |
| Ventas                      | $301 - 399$  | LDI y 0801           |
| <b>Fax</b>                  | 400          | Móviles, LDI y 0801  |

**Tabla 3.5. Tabla de anexos y restricciones de acuerdo a área** 

Se implementará un IVR (Interactive Voice Response) donde el interlocutor escuche una locución de saludo solicitando que marque el número de anexo si es que lo conoce, se le dará el anexo principal de cada área como opción de marcado, se le indicara si desea enviar fax de no recibir algún tono marcado por el interlocutor, se le derivara al anexo de la operadora. Para el caso del fax el numero telefónico es 7105060 ya que es una línea análoga independiente, los demás DIDs serán enrutados y traducidos por el Asterisk según el anexo u opción marcada por el abonado llamante.

Otra consideración a tener en cuenta, es la siguiente: el anexo del gerente general no podrá recibir llamadas directas, sino únicamente deben ser transferidas desde el anexo de secretaria de gerencia, salvo que marquen su número directo, para esto se le asignará el número directo D1D 7105055.

Adicionalmente en nuestro servidor Asterisk estará activado la función de voicemail (buzón de oz), el cual se adecuarán los parámetros para que active la función de mensajería de oz luego de 5 timbradas y para que el mensaje de voz sea de 30 segundos como máximo.

## 3. 7 **.2.2 Llamadas salientes**

El pro eedor del sen icio primario asigna un D0D (Direct Outward Dialing) que es el númer m strado en cualquier llamada saliente originada en nuestros terminales; para e te

caso es el 7105050. Las llamadas salientes en gran parte estarán enrutadas vía el acceso primario, de sufrir alguna caída de servicio en el primario, quedará como única alternativa la salida vía la línea analógica de fax y las liceas móviles. El prefijo para las llamadas nacionales es el O y se tendrá en cuenta los códigos validos para las provincias en el Perú, las llamadas LO y LDI serán enrutadas vía el primario, ya que el operador de telefonía ofrece un plan de minutos para este tipo de consumo. El prefijo para llamadas internacionales es el 00, el prefijo para llamadas a móviles locales el 9, aquí se diferenciará las series de numeración del operador Claro ya que se tiene un chip para Claro y dos de Movistar pues los demás operadores móviles (Movistar y Nextel) serán enrutados por la licea de Movistar.

#### **3.8. Medidas de seguridad en la red.**

Es conocido que últimamente existen herramientas como los programas SIPCrack y Caín y Abel que hacen posible cometer fraudes en redes SlP. Estas herramientas hacen un barrido en las redes para encontrar algún host que ofrezca servicios SIP, una vez encontrado, realizan un barrido para encontrar extensiones y contraseñas por medio de fuerza bruta o de ataques de palabra de diccionario. En primer lugar el servidor Asterisk está en nuestra red privada y será imposible algún ataque externo, ya que al servidor Asterisk no le damos acceso a Internet. Aún así el ataque puede ser desde dentro de nuestra red; para contrarrestar estos ataques, existen ciertas reglas de seguridad que ya están implementadas en Asterisk y sólo hay que aplicarlas para proteger al servidor de barridos masivos. Las reglas a seguir son las siguientes:

\* No aceptar pedidos de autenticación de cualquier dirección IP. Para esto se utiliza las líneas "permit" y "deny" del archivo sip.conf. En nuestro caso el archivo sip.conf incluiría las siguientes líneas de comando: pennit<sup>=</sup>l 72.16.140.0/255.255.255.0

den  $v=0.0.0.0/0.0.0.0$ 

\* Establecer el alor de la entrada "alva sauthreject=yes" en el archi o sip.conf. El alor por defecto es "no" lo que puede ser potencialmente inseguro. E tableciendo este alor en " es" se rechazarán los pedido de autenticación fallido utilizando nombre de extensiones álidas con la mi ma información de un rechazo de u uario

inexistente. De esta forma no se facilita la tarea al atacante para detectar nombres de extensiones existentes utilizando técnicas de "fuerza bruta".

- \* Establecer la línea allowguest=no en el archivo sip.conf, esto no permitirá conexiones de agentes SIP sin contraseña.
- \* Utilizar usuarios con nombres distintos al número de las extensiones y claves seguras para cada usuario SIP. En este caso utilizaré claves que combinen letras mayúsculas, minúsculas y números. Por ejemplo para la extensión SIP 100, el usuario será 4n3xo100 y le corresponderá la clave \*.Empr3sA100#; al anexo 101 le corresponde el usuario 4n3xo101 y la clave \*.EmpresA101 ; así sucesivamente con todas las extensiones SIP, esto se notará en el archivo sip.conf que se presentará luego.
- \* Bloquear los puertos del Asterisk Manager Interface configurando las siguientes líneas en el archivo manager.conf:

[admin] secret=\*  $Adm 1N#$ permit<sup>=</sup> l 72.16.1.140.0/255.255.255.0 permit<sup>=</sup> l 27.0.01/255.255.255.0 deny=0.0.0.0/0.0.0.0

## **3.9. Puesta en servicio y configuración de los archivos del servidor Asterisk**

## **3.9.1. Canales fisicos**

Archivo /etc/dahdi/system.conf

// Canales del acceso primario

span= $1,0,0,ccs,hdb3$ bchan= $1-15$ dchan=16  $bchan = 17-31$ 

// Canales FXO y FXS

fxoks=32-35 // La línea análoga de fax llega a un puerto FXO y dos FXO van hacia las ticeas. El canal 35 es la línea fax que llega desde la RTPC, el 32 va a la licea de Claro y el 33 y 34 a las liceas de Movistar  $f_x$ sks=36-39 // Un puerto FXS va hacia el equipo fax defau ltone=es

loadzone=es echocanceller=mg2, 1-15,17-34,36-38  $//$  A los canales 35 y 39 no se le aplica cancelación de eco porque este canal es el fax

#### **3.9.2. Canales lógicos** y **señalización**

Archivo /etc/dahdi/chan dahdi.conf

// configuración global de los canales [channels] context=default usecallerid=yes hidecallerid=no callwaiting=yes callwaitingcallerid=yes threeway calling=yes transfer=yes canpark=yes cancallforward=yes callreturn=yes echocancel=yes relaxdtmf=yes // parámetro que ayuda a la detección de tonos DTMF rxgain=O.O txgain=O.O  $group=$ callgroup= 1 pickupgroup=1 immediate=no

#### // Configuración de los canales del primario

switchtype=euroisdn - - protocolo usado por los proveedores context=from \_pstn  $group=1$ echocancel=yes signalling=pri\_cpe - - señalización donde fuente de clock es la central office channel  $\approx$  1-15, 17-31 - - el canal 0 es de sincronismo. el 16 es de señalización

// Configuración de los canales FXO context=from fxo signalling=fxs\_ks answeronpolarit yswitch=yes group=2 channel= $> 32 - \text{conectado}$  a la licea de Claro context=to licea signalling=fxs\_ks answeronpolarit yswitch=yes group=3  $channel = > 33-34 - \frac{1}{2} \cdot \text{conexad } \circ$  a las li ceas de Movistar context=to licea signalling=fxs ks answeronpolarityswitch=yes group=4 channel= $> 35$ 

// Configuración de los canales FXS context=from fxs signalling=fxo\_ks answeronpolarityswitch=yes faxdetect=both - - se le indica que detecte tono de fax en los dos sentidos group<sup>=</sup> l - - el canal FXS pertenece al mismo grupo I ya que es un canal de desborde en caso no haya disponibilidad de ninguno de los 30 canales del acceso primario. channel=> 36-39

#### **3.9.3. Usuarios y anexos SIP**

Para una mejor organización se crea un archivo "sip\_area.conf' para cada una de las áreas que tenemos en la empresa, al final las incluimos a todas en el archivo general sip.conf. Esto es aplicando el concepto de inclusión en los contextos.

Así tenemos:

Archivo sip.conf

```
; Contexto general 
[general] 
port = 5060language=es 
bindaddr=0.0.0.0 
disallow=all 
allow=ulaw 
allow=alaw 
allow=g729 
allow=g723 
#include sip_gerencia.conf
#include sip_ventas.conf
#include sip_sistemas.conf
#include sip_operaciones.conf
#include sip_contabilidad.conf
```
Para cada uno de los archivos de configuración por área, solo se muestra el primer usuario, los demás usuarios tienen el mismo formato. El parámetro secret es la contraseña. Tener en cuenta que el usuario, la contraseña  $\bar{y}$  la IP son los datos que tienen que configurarse en el teléfono LP, así como la lP del ser v idor SLP, para su correcto registro de cada usuario en el servidor Asterisk.

## Archivo sip\_gerencia.conf

[100] type=friend secret=\*.Empr3sA100# host <sup>=</sup>dynamic defaultip <sup>=</sup> l 72.16.140.2 callgroup <sup>=</sup>2 pickupgroup <sup>=</sup>2 context <sup>=</sup>gerencia mail box= 1 00@default

Archivo sip\_ ventas.conf [301] type=friend secret=\*.Empr3sA301# host <sup>=</sup>dy namic defaultip <sup>=</sup> l 72.16.140.11 callgroup <sup>=</sup>2 pickupgroup <sup>=</sup>2 context <sup>=</sup>ventas mailbox <sup>=</sup>301 @default

## Archivo sip\_sistemas.conf

 $[111]$ type=friend secret=\*.Empr3sAlll# host = d ynamic defaultip <sup>=</sup> l 72.16.140.51 callgroup <sup>=</sup>2 pickupgroup =2 con tex t <sup>=</sup>sistemas mailbox <sup>=</sup> l l l@default

# Archi o sip\_operaciones.conf **[ l 5 l]**  t\_ pe <sup>=</sup>friend

se  $ret^{=*}$ . Empr $3sA151#$ host=d namic defaultip <sup>=</sup> l 7 \_\_ 1 6.14 0.71 call group <sup>=</sup>\_ pi kupgroup=<sub>-</sub>

context=operaciones mailbox=151@default

```
Archivo sip_contabilidad.conf 
[201] 
type=friend 
secret=*.Empr3sA201#
host=dynamic 
defaultip=172.16.140.31 
callgroup=2 
pickupgroup=2 
context=contabilidad
mailbox=201@default
```
## **3.9.4. Configurando el Buzón de Voz**

Aquí se describe el primer usuario de cada área, los demás usuarios se configuran de forma similar. El password es el mismo número de usuario. Este password será solicitado cuando se desee escuchar los mensajes del buzón de voz. Para rescatar los mensajes dejados en el buzón de voz se implementara un contexto funciones en el archivo extensions.conf que se verá con detalle más adelante.

Archivo /etc/asterisk/voicemail.conf

[default]

```
maxmsg=50 - - define como máximo 50 mensajes 
maxsecs=30 - - define como máximo mensajes de oz de 30 segundo 
100 = 100, Juan Perez,jperez@hotmail.com 
301 \Rightarrow 301, Carlos Juarez, cjuarez@hotmail.com
111 \Rightarrow 111, Juana Bello, jbello@hotmail.com
151 = 151, Mario Kempes, mkempes@hotmail.com
201 = 201, Bertha Sanchez, bsanchez@hotmail.com
```
#### **3.9.5. Configuración del plan de marcación**

Este es el archivo principal que tendrá la descripción del flujo de llamadas tanto entrantes. salientes entre anexos.
## **Archivo extensions.conf**

//Llamadas hacia y entre anexos SIP:

[anexos] exten =>  $[1-3]XX$ , 1, Dial(SIP/\${EXTEN}, 30, Tt) exten =>  $[1-3]XX,2$ , VoiceMailMain(\${EXTEN}@default) exten  $\equiv$  [1-4]XX,3, Hangup exten  $\approx$  400, 1, Dial(DAHDI/39) exten  $\approx$  400,2, Hangup

//Llamadas locales salientes

[destinoslocales] exten =>  $NXXXXX$ ,  $l$ ,  $Dial(DAHDI/g1/S{EXTEN})$ exten =>  $NXXXXX,2,$ Hangup

//Destinos 0800 salientes

[destinos0800] exten =>  $0800., 1, Dial(DAHDI/g1/\${EXTEN})$ exten  $\approx 0800$ ., 2, Hangup

//Destinos LDN salientes

[destinosldn] exten =>  $_0$ [4-8]., 1, Dial(DAHDI/gl/\${EXTEN}) exten  $\approx 0[4-8]$ ., 2, Hangup

//Destinos LDI salientes

[destinosldi]  $exten \approx 0.001$ ,  $1$ ,  $Dial(DAHDI/g1/\$$ {  $EXTEN$ }) exten  $\approx 00.2$ , Hangup

//Destinos Móviles. Aquí se distingue las series locales del operador Claro, esta

información actualizada se obtiene de la web del MTC.

exten =>  $9XXXXXXX, 1, Dial(DAHDI/g4/S{EXTEN})$ exten => \_9XXXXXXXX,2,Hangup exten = 991 XXXXXX, 1, Dial(DAHDI/g3/\${EXTEN})  $exten$  = 991 XXXXXX,2, Hangup exten = > 992XXXXXX,1,Dial(DAHDI/g3/\${EXTEN})  $exten = > 992XXXXXX, 2, Hangup$ exten =  $>$  993XXXXXX, 1, Dial(DAHDl/g3/\${EXTEN})  $\text{extra} = > 993XXXXXX, 2, \text{Hangup}$ exten =>  $9943XXXXX$ , l,Dial(DAHDl/g3/\${EXTEN})  $\text{extra} = > 9943XXXXXX$ .2, Hangup exten => 9946XXXXXX, l, Dial(DAHDl/g3/\${EXTEN})

 $exten = > 9946XXXXX, 2, Hangup$ 

exten =>  $9947XXXXX$ , 1,Dial(DAHDI/g3/\${EXTEN}) exten =>  $9947XXXXX,2,$ Hangup exten =>  $\overline{\phantom{0}}$ 9948XXXXXX, 1,Dial(DAHDl/g3/\${EXTEN}) exten =>  $9948XXXXX,2,$ Hangup exten =  $>$  9949XXXXXX, 1, Dial(DAHDI/g3/\${EXTEN}) exten  $\approx$  9949XXXXXX,2,Hangup exten =>  $\overline{997XXXXX}$ , 1,Dial(DAHDI/g3/\${EXTEN})

exten =>  $997XXXXX,2$ , Hangup

**//Configurando las restricciones.** Aquí se incluye los contextos de acuerdo a restricciones

por área

[gerencia] include  $\Rightarrow$  anexos  $include \Rightarrow$  destinoslocales  $include \Rightarrow$  destinos moviles include => destinosldn include => destinosldi include  $\Rightarrow$  destinos0800  $include \approx$  funciones [sistemas] include  $\Rightarrow$  anexos  $include \Rightarrow$  destinoslocales  $include \implies$  destinos moviles include => destinosldn  $include \approx$  destinosidi include  $\Rightarrow$  destinos0800  $include \approx$  funciones [operaciones] include  $\Rightarrow$  anexos  $include \Rightarrow$  destinos locales include => destinos0800  $include \approx$  funciones [contabilidad] include  $\Rightarrow$  anexos  $include \Rightarrow$  destinoslocales  $include \implies$  destinos moviles include => destinosldn include  $\Rightarrow$  destinos0800  $include \approx$  funciones [ventas] include  $\Rightarrow$  anexos include  $\Rightarrow$  destinoslocales  $include \implies$  destinos moviles  $include \implies$  destinosidn

include  $\Rightarrow$  destinos0800  $include \approx$  funciones [from\_fxs] include  $\Rightarrow$  anexos  $include \approx$  destinoslocales include => destinosldn include  $\Rightarrow$  destinos0800  $include \approx$  funciones

#### **//Configurando el contexto [funciones] para implementar el buzón de voz**

Para escuchar sus mensajes de voz, los usuarios deben marcar 777. Escucharan la locución de bienvenida y el sistema solicitara su clave que en este caso es igual al numero de usuario o número de anexo.

[funciones] exten  $\approx$  777, l, Answer() exten  $\Rightarrow$  777, n, VoiceMailMain(@default)

#### **//Configurando las llamadas entrantes por el primario**

Aquí se le ofrecerá al usuario un menú IVR de bienvenida, donde se le indicaran los anexos principales de cada área, el anexo del fax, si el usuario no llegara a marcar ningún dígito en 5 segundos, la llamada será desviada a la operadora. También se tiene en cuenta que para las llamadas desde la R TPC no pueden contactar directamente con el anexo de gerencia a menos que llamen al número directo, en primer lugar se le deriva a la operadora y esta ya podría transferir la llamada al anexo 101 de gerencia a través del contexto [anexossip].

[from pstn] exten  $\Rightarrow$  s, l, Answer() exten  $\Rightarrow$  s,n, Background(bienvenida opciones) exten  $\Rightarrow$  s, DigitTimeout, 5 exten =  $\leq$  s,n,Dial(SIP/100,30,r) exten  $\Rightarrow$  s, n, Hangup() exten  $\equiv$  [1-3]XX, l, Goto(anexos)  $exten \equiv 101, 1, Dial(SIP/100)$ exten  $\equiv$  101,2, Hangup() exten  $\approx$  400 l, Dial(DAHDI/39) exten  $\approx$  400,2, Hangup() exten =  $> 7105055$ , l, Dial(SIP/101) exten  $\approx$  7105055,2, Hangup()

Al final se tiene listo los archivos de configuración del servidor para su puesta en servicio.

#### **3.10. Monitoreo de llamadas en el sistema Asterisk**

Un punto muy importante en cualquier sistema de telefonía es la gestión de tráfico y monitoreo de las llamadas realizadas, sobre todo para las llamadas salientes a fin de evitar el uso indebido de las comunicaciones de voz que generaría pérdidas económicas y de productividad en la empresa.

Asterisk por defecto genera un archivo de registro (CDR : Call Detail Record) de todas las llamadas realizadas por los distintos agentes, el cual se almacena en el directorio /var/log/asterisk/cdr-csv y el nombre del archivo es Master.csv que es un archivo de texto cuyos datos están separados por comas. Este archivo puede ser exportado a Excel o a una base de datos para su análisis respectivo. Para que Asterisk guarde estos CDRs, es necesario verificar que el módulo cdr\_csv.so esté activo, esto se hace desde la consola de comandos con el "show modules" y con "cdr status". Los campos del archivo se muestran en la tabla 3.6.

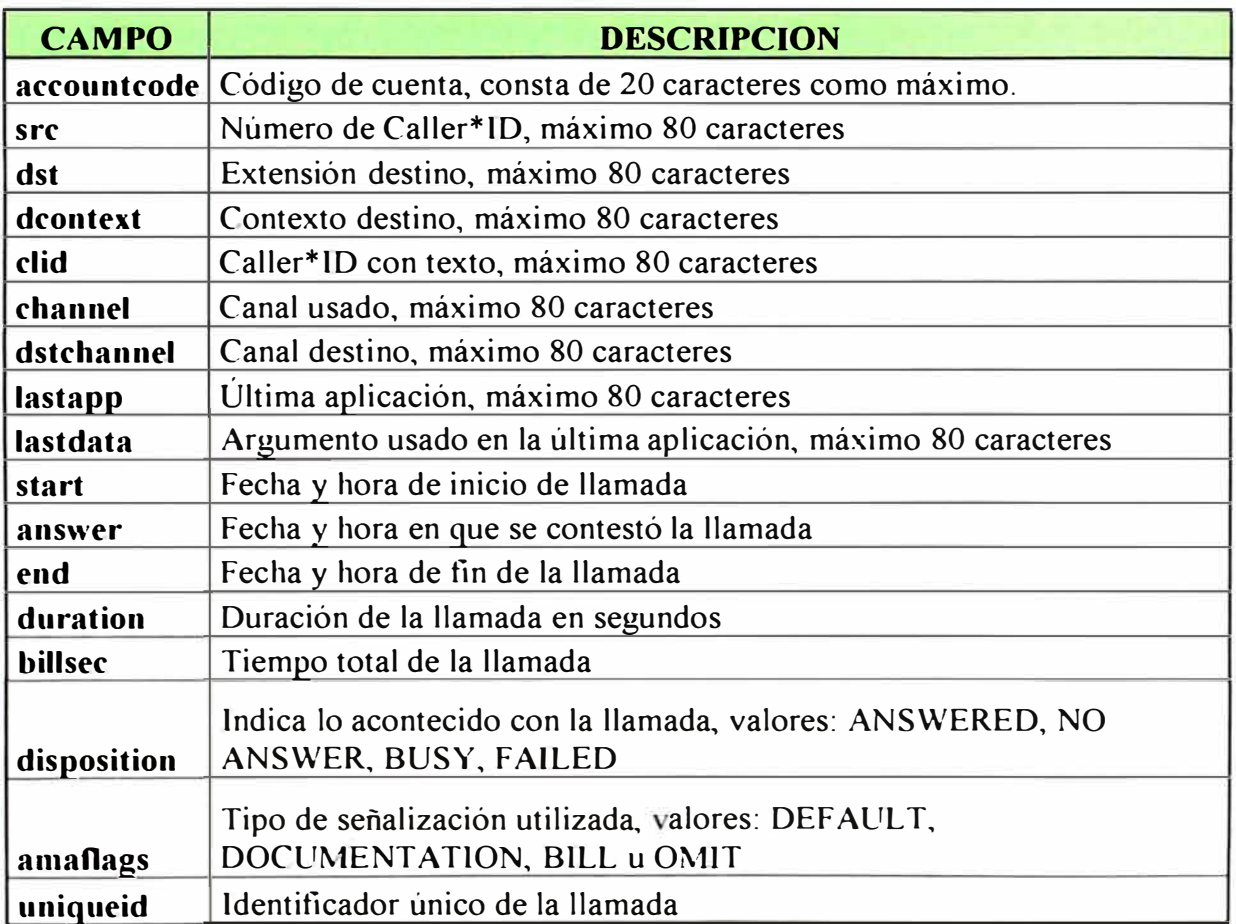

**Tabla 3.6. Descripción de campos del archivo Master.csv** 

Para hacer un reporte de tráfico se puede exportar semanalmente a una base de dato o a una hoja de Excel, cargando el archi o de texto delimitando las columna por la coma.

Cuando se trata como archivo de texto, está de más preocuparse por el tamaño en bytes que ocupa éste archivo en el sistema, ya que semanalmente se puede eliminar y crear un nuevo archivo.

Como alternativa, existen herramientas de monitoreo de software libre como Astbill, Areski Stat v2 o A2Billing que sirven para análisis y reportes de tráfico y que interactúan con la base de datos de Asterisk.

## **CONCLUSIONES**

- 1.- Al culminar el presente informe se observa claramente la ventaja económica que otorga el implementar un sistema de telefonía con software libre Asterisk y el hardware que implica su arquitectura en comparación con la adquisición de una central PBX y demás hardware de algún fabricante propietario.
- 2.- En este informe se ha presentado solo algunas bondades que ofrece Asterisk, ya que como lenguaje es una herramienta de desarrollo que puede integrarse fácilmente con los demás lenguajes de programación, base de datos, etc., permitiendo diseñar alguna solución ante cualquier requerimiento que implique mayor nivel de complejidad.
- 3.- Se observa la facilidad de aprendizaje de los conceptos básicos del lenguaje Asterisk que es de alto nivel; siendo suficiente estos conocimientos para administrar, gestionar y desarrollar nuestras propias centrales con diversos servicios de comunicación. Es requerido no obstante conocimientos básicos sobre el sistema operativo Linux, conceptos de telefonía análoga y digital y algo de programación.
- 4.- La solución para una empresa con menos de l 00 trabajadores y una sola sucursal no necesita de hardware o software para garantizar calidad de servicio ni priorización de tráfico, ya que el rendimiento de la red Ethernet no llega a afectar las comunicaciones de voz debido al vasto ancho de banda que oscila entre los l O/ l 00/ 1 OOOMbps el poco retardo que experimentan estas redes. En el caso de PYMES con sucursales en distintas locaciones no aplicaría esta conclusión, ya que en este caso si es necesario garantizar un ancho de banda para la oz a nivel W A1 en el enlace de datos.
- 5.- Como la tasa de bits no es problema en la red, se recomienda hacer el uso del codee G711 ya que tiene el mejor rendimiento en cuanto a calidad de la comunicación.
- 6.- En cuanto a hardware, la recomendación es trabajar de acuerdo a los tipos de teléfonos con los que cuenta la empresa. Es decir si la empresa cuenta con teléfonos análogos, la sugerencia es utilizar dispositivos ATA en vez de adquirir teléfonos IP. La solución presentada en este informe es para una empresa que recién empieza las actividades y que solo tiene implementado la red Ethernet.
- 7.- Para el caso de lenguajes y software libre, hay numerosos aportes e información en Internet, de la cual uno puede valerse para su propio conocimiento o para contribuir con el desarrollo del mismo software.
- **8.-** En la actualidad en la telefonía IP, **SlP** esta desplazando al antiguo H323 por su rapidez y modularidad, y porque el protocolo SIP nació para establecer comunicaciones de video y audio sobre Internet.
- 9.- El archivo principal de configuración es el "extensions.conf' ya que es el que describe la lógica del enrutamiento y flujo de las llamadas en todo el sistema, para lo cual se dispone de herramientas de programación, la estabilidad y eficiencia dependerá mucho de la lógica y del nivel de abstracción con el que se planteo este plan de marcación.

# **ANEXO A GLOSARIO DE TÉRMINOS**

**ADSL:** Asymmetric Digital Subscriber Line

**AGI:** Asterisk Gateway Interface

**ATA:** Analog Telephone Adaptor

**CLC:** Close Logical Channel. Mensaje de H245 para cerrar un canal lógico y finalizar una llamada

**CNAME:** Canonical Name. Registro en base de datos DNS, registra un alias de algún host

**CODEC:** Codificador - Decodificador

CO: Central Office

**CPU:** Central Processing Unit

**Dahdi:** Digium Asterisk Hardware Device Interface. Driver para controlar hardware de telefonía

**DCF:** Disengage Request Confirm. Confirmación a DRQ

**DID:** Direct Inward Dialing

**DOS:** Disk Operating System

**DOD: Direct Outward Dialing** 

**DRQ:** Disengage Request. Mensaje RAS H225 solicitando finalización de llamada

**DRJ:** Disengage Request Reject. Rechazo a DRQ

**DSP:** Digital Signal Processor

**DTMF:** Dual Tone Multi-Frequency

**El:** Arreglo de 32 tramas, 2 de sincronismo y 30 de datos, cada una de 8 bits en un tiempo de 125 useg

**FXS:** Foreign Exchange Station

**FXO:** Foreign Exchange Office

**G711:** Codee de voz cuya tasa de bits es 64 kbps. También es llamado PCM

**G729:** Codee de voz con compresión y algoritmo licenciado cuya tasa es de 8 kbps

**GNU:** Not Unix

**GSM:** Codec de oz usado en tecnología GSM, tasa de bits es 13 kbps

**H225:** Protocolo de la pila de H323, usado para la señalización en comunicaciones de voz sobre IP

8245: Protocolo de la pila de H323, usado para control de canal en comunicaciones de voz s bre IP

**H323:** Conjunto de estándares comunica iones audio, isuales sobre IP recomendaciones de la IT -T para realizar

**HUNG UP:** Colgar el auricular **HTTP: Hypertext Transfer Protocol IAX:** Inter-Asterisk Exchange Protocol **IETF:** Internet Engineering Task Force IP: Internet Protocol. Dirección lógica y jerárquica de un dispositivo de red **ISDN:** Integrated Services Digital Network **IVR: Interactive Voice Response MGCP:** Media Gateway Control Protocol **MOS:** Mean Opinión Score **OfT-Hook:** Descolgar el teléfono. Impedancia despreciable **OLC:** Open Logical Channel. Mensaje de H245 para abrir un canal lógico. **On-Hook:** Colgar el teléfono. Impedancia alta **PBX: Private Branch Exchange PCI:** Peripheral Component Interconnect. Bus de ordenador. **PCI-Express:** Peripheral Component Interconnect Express. Reemplaza a PCI, PCI-X y AGP. **PCMA:** Variante del codec G711 con ley A **PCMu:** Variante del codec G711 con Ley u **PCM: Pulse Code Modulation PSTN: Public Switched Telephone Network PYM E:** Pequeña y Mediana Empresa **Q931:** Protocolo de control de conexiones ISDN. Establece, mantiene y libera conexione entre dos DTE a través del canal D **RAM:** Random Access Memory **RAS:** Registration Admission and Status **RDSI:** Red Digital de Servicios Integrados, en inglés ISDN **RPE-L TP:** Regular Pulse Excited-Long Term Prediction, nombre del codee GSM **RTPC:** Red de Telefonía Publica Conmutada, en inglés PSTN **RTP:** Real-Time Transport Protocol definido en el RFC 3550 **RTCP:** Real-Time Control Transport Protocol definido en el RFC 3550 **SATA:** Serial ATA, sistema controlador de discos reemplaza al IDE/ATA **SDP: Session Description Protocol SETUP:** Mensaje del protocolo Q931 para iniciar una llamada **SIP:** ession lnitial Protocol protocolo de inicio de sesiones para multimedia

**SMTP:** Simple Mail Transfer Protocol

**STREAM:** Trama de Datos de una determinada cantidad de bits

**TCS:** Terminal Capabiltity Set, mensaje H245 para negociar capacidades entre los terminales VoIP

**TDM:** Time Division Multiplexing

TR: Terminal Remota

**UAC:** Agente de Usuario Cliente

**UAS:** Agente de Usuario Servidor

**UDP:** User Datagram Protocol

**UIT:** Union Internacional de Telecomunicaciones

UNIX: Sistema Operativo multitarea y multiusuario

**VolP:** Voice Over IP, conjunto de estándares que hacen posible la comunicación de voz sobre el protocolo TCP/IP

VLAN: Virtual LAN, protocolo estándar 802. lQ usado para crear redes lógicas

**Vrms:** Voltaje eficaz

WAN: Wide Area Network

**WDM:** Wavelenght Division Multiplexing

**WLL:** Wíreless Local Loop

**Zaptel:** Nombre de driver usado en Asterisk hasta el 2007, creado por Jim Dixon para control de hardware de telefonía

## **BIBLIOGRAFIA**

- 1.- Andrew S. Tanenbaum, "Redes de Computadoras", Pearson Educación México, Cuarta Edición, 1999
- 2.- Leon W. Couch ll, "Sistemas de Comunicación Digitales y Analógicos", Prentice Hall, México, Quinta edición, 1998
- 3.- Alfredo Certain Yance, "Asterisk Comunicaciones de Código Abierto", Gecko Networks - Colombia, pre-edición 2007
- 4.- Instituto LOGTEL, "Telefonía IP, Componentes, Protocolos y Servicios", Chile, 2007
- 5.- Daniel Pizarro, "Manual del Curso de Asterisk", [nfobox Latinoamérica sucursal Perú, 2008
- 6.- David Gomillion, Barrie Dempster, "Construyendo Sistemas Telefónicos con Asterisk", Pack Publishing, 2007
- 7.- Instituto TECSUP, "Centrales Telefónicas y Servicios de Voz", Programa de Capacitación Continua 2006
- 8.- Instituto TECSUP, "Telefonía sobre redes IP", Programación de Capacitación Continua 2006
- 9.- José Manuel Huidobro, David Roldan, "Tecnología VolP y tecnología [P", Creaciones Copyright, 2006
- 10.- Jim Van Meggelen, Leif Madsen, "Asterisk: The Future of Telephony", O'Reilly, Segunda edición, 2007
- 11.- Cotización enviada por empresa Convexus para solución con **PBX** Norte! BCM-400 actualizada a la fecha de abril 2009.
- 12.- Cotización con precios referenciales de equipos de telefonía IP enviado por empresa Sumtec actualizado a la fecha mayo 2009
- 13.- Web www.voip-info.org
- 14.- Web www.digium.com
- 15.- Web www.asterisk.org